# **CORRIGE**

# **Baccalauréat Professionnel Electrotechnique Energie Equipements Communicants**

**EPREUVE E2 : Etude d'un ouvrage** 

**SESSION 2014** 

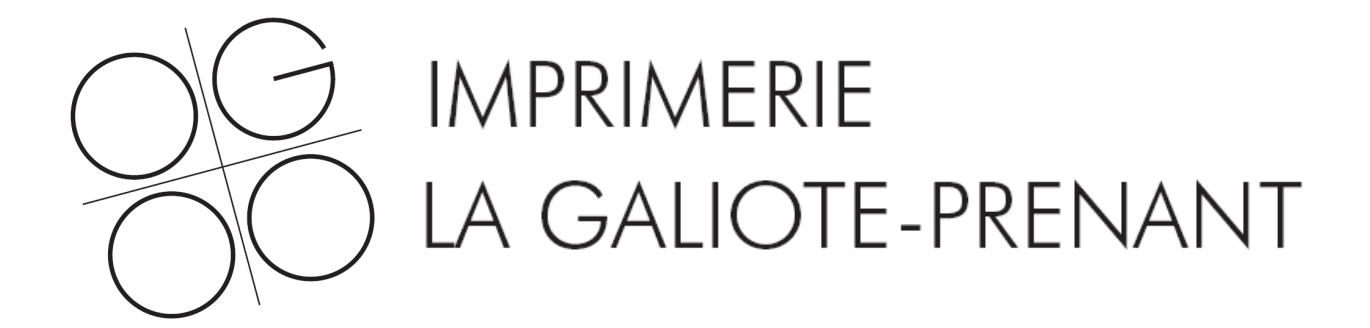

Cette épreuve comporte :

Le sujet « tronc commun », composé par tous les candidats Le sujet « Approfondissement du champ application Industriel » Le sujet « Approfondissement du champ Habitât Tertiaire »

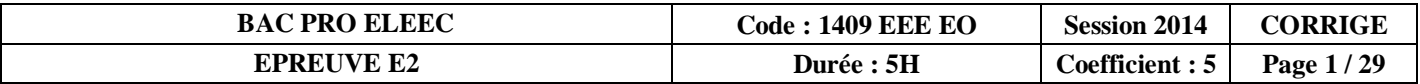

# **Baccalauréat Professionnel Electrotechnique Energie Equipements Communicants**

### **EPREUVE E2 : Etude d'un ouvrage**

**SESSION 2014** 

# **Sujet : Tronc commun**

**Partie A : Dimensionnement du départ à réaliser pour la nouvelle rotative (N°4 )**

Durée estimée : 1 heure – Barème : 35 Points

**Partie B : Détermination de la nouvelle motorisation de la rotative (N°1 )** 

Durée estimée : 1 heure – Barème : 40 Points

**Partie C : Bilan de puissance, vérification de l'installation et de la puissance du transformateur**

Durée estimée : 1 heure 15 min. – Barème : 50 Points

**Partie D : Etude de la distribution électrique HTA/BT**

Durée estimée : 45 min. – Barème : 25 Points

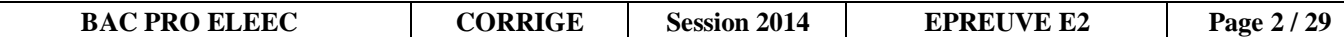

#### **Présentation :**

L'imprimerie « La Galiote-Prenant » est alimentée à partir de son propre poste HTA/BT en 13,2kV par EDF.

Le site est ancien et l'imprimerie a évolué avec une volonté d'accroître sa compétitivité.

Pour cela, la direction de l'entreprise a décidé de faire l'achat d'une nouvelle rotative (N°4 ). Afin de réaliser l'installation de celle-ci, elle demande à son service de maintenance de réaliser les vérifications nécessaires de l'installation électrique de l'entreprise.

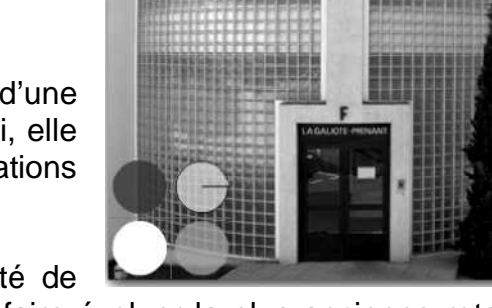

Dans le cadre de ce projet d'amélioration de la compétitivité de

l'entreprise, l'équipe de maintenance a également décidé de faire évoluer la plus ancienne rotative (N°1 ) en changeant son moteur d'entraînement par une motorisation asynchrone avec variateur de vitesse.

Afin de pouvoir mettre en place l'ensemble de ce projet plusieurs étapes sont nécessaires :

- **Partie A :** Dimensionnement du départ à réaliser pour la nouvelle rotative N°4
- **Partie B :** Détermination de la nouvelle motorisation de la rotative N°1
- **Partie C :** Bilan de puissance, vérification de l'installation et de la puissance du transformateur
- Partie D : Etude de la distribution électrique HTA/BT

#### **PARTIE A : DIMENSIONNEMENT DU DEPART A REALISER POUR LA NOUVELLE ROTATIVE N°4** 35 POINTS

D'après le moteur installé sur la nouvelle rotative Nº4, l'équipe de maintenance de l'imprimerie doit dimensionner l'ensemble des éléments qui permettront de raccorder cette nouvelle machine. Le départ sera protégé par un disjoncteur identifié DT11 sur le schéma unifilaire de l'installation du TGBT de l'imprimerie.

Pour cette rotative le choix s'est porté sur un moteur LEROY SOMER asynchrone **FLSES 315 S** 2 pôles, associé à un variateur **MD2S 220T**.

**Problème : Déterminer la section du câble du nouveau départ et vérifier que les réglages du disjoncteur prévu pour protéger cette ligne sont corrects.** 

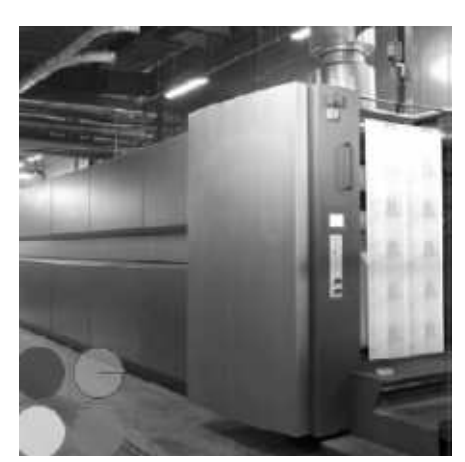

Documents ressources : DTR pages 7 et 11 à 16.

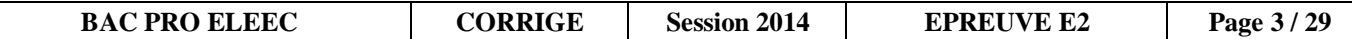

**A1.1 –** Calculer l'intensité absorbée par le moteur asynchrone associé au variateur :

• **Ia** = 211 A *n* **11 b 11 d 11 d 11 d 11 d 11 d 11 d 11 d 11 d 11 d 11 d 11 d 11 d 11 d 11 d 11 d 11 d 11 d 11 d 11 d 11 d 11 d Partie A1 : /22** 

**A1.2 –** Déterminer l'intensité **maximum** absorbée par le moteur asynchrone associé au variateur :

• **Imax var. =** ……………………………………………..…………………………………………... **379 A** 

**Dans les questions suivantes, on prendra comme valeur du courant d'emploi Ib = 220 A et on considérera que la pointe d'intensité sur ce départ sera de 2 x I<sup>b</sup>**

**On considérera également que la chute de tension en amont du disjoncteur DT11 est estimée**   $\dot{a}$   $\Delta U = 3\%$ .

**A1.3 –** Déterminer pour le câble du départ de la rotative le courant nominal du disjoncteur :

• **In =** ………………………………………………………………………….................................. **250 A** 

**A1.4 –** Déterminer pour le câble du départ de la rotative les caractéristiques ci-dessous :

- **La catégorie de mode pose :**……………….………………………………………………………... **F**
- **La classification du câble (PVC ou PR) :** …...……………………………………………………... **PR**
- **Les coefficients Km :** ……………………… **Kn :** …………………. **Kt :** …………..…… **1 1 1,04**

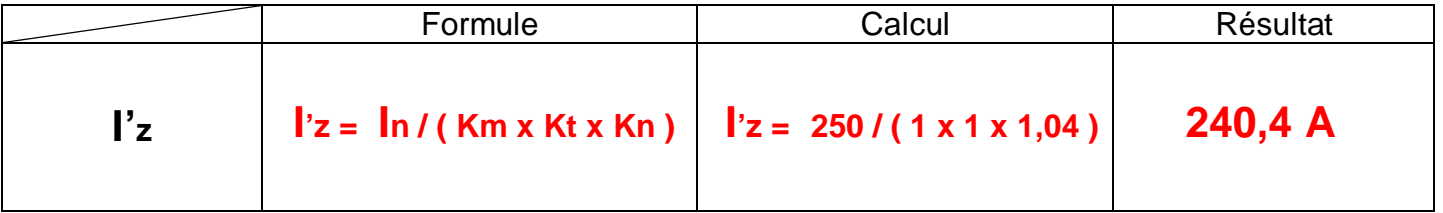

- **Le courant Iz :** …………..….…………………………………………………………........................ **268 A**
- **La section des conducteurs :** ……………………………………………………………………….. **70 mm²**

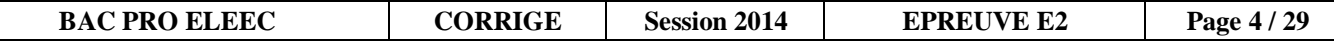

- **A1.5** Calculer la chute de tension en régime établi dans le câble pour un courant de 220 A : Exprimer votre réponse en pourcentage.
	- **•**  $\Delta U = \frac{Ku * I_b * L = 0,32 * 220 * 0,02 = 1,4 %}{...}$

**A1.6 –** Calculer la chute de tension totale entre le transformateur et le coffret d'alimentation de la rotative n<sup>o</sup>4 et vérifier que la norme est respectée : *(Exprimer votre réponse en pourcentage.)* 

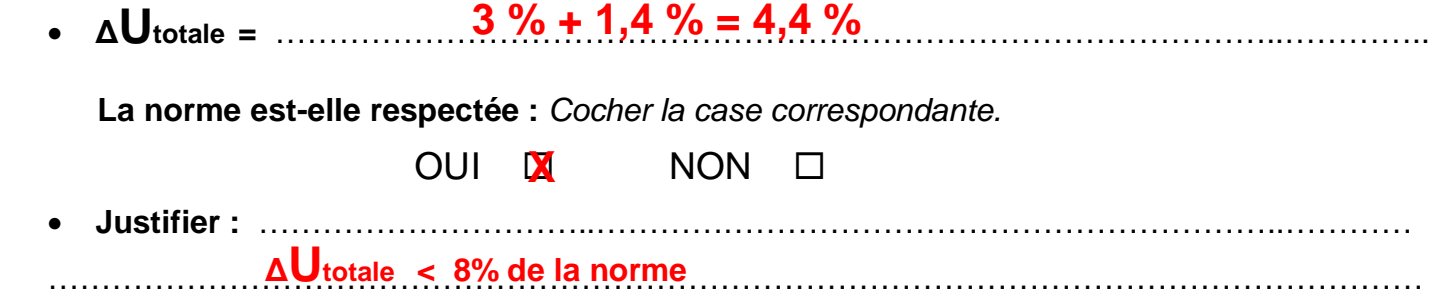

**A1.7 –** Calculer la valeur du courant **I2** :

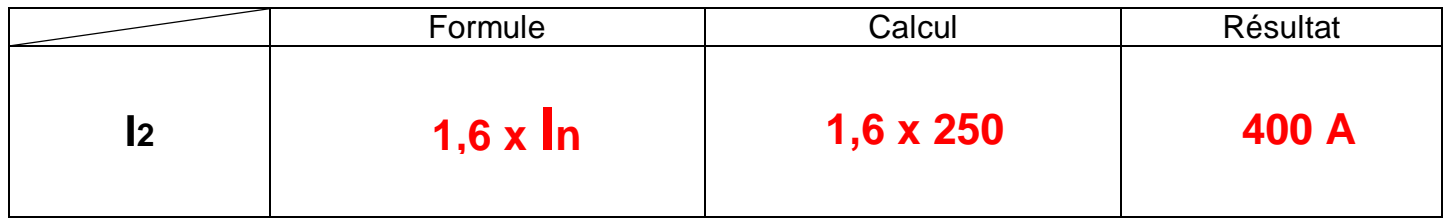

**A1.8 –** Vérifier la concordance entre **I2 et 1,45 x Iz** :

**I2** =  $\frac{400 \text{ A}}{2}$  **Et**  $1,45 \times 12 = 1,45 \times 268 = 389 \text{ A}$ 

Compléter par le symbole supérieur **>** ou inférieur **< : I2 ……… 1,45 x Iz** 

Indiquer si les règles liant les courants sont respectées : Cocher la case correspondante.

OUI **D NON D** 

 $\vert 2 \rangle$   $\geq$  0.45 x  $\vert z \vert$ 

**A1.9 –** Déterminer la nouvelle valeur de **Iz** et la nouvelle valeur de la section des câbles :

• **La nouvelle valeur du courant Iz :** ……………….…………………………………………………. **328 A**  • **La nouvelle section des conducteurs :** ………………………………………………………. **95 mm²**

**A2.1 –** Compléter le diagramme ci-dessous en plaçant les valeurs des courants : **In, Iz, I2, 1,45\*Iz Partie A2 : /13**

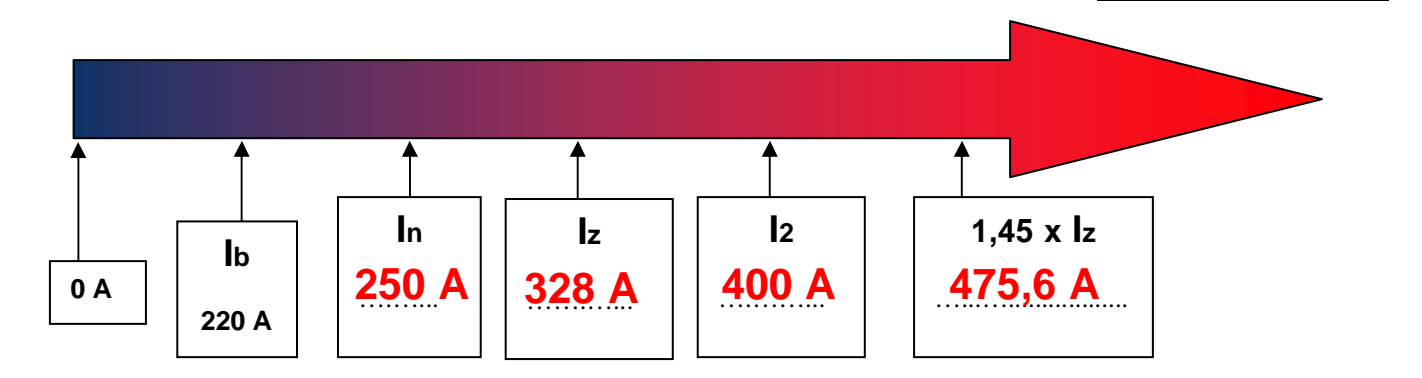

**A2.2 –** Indiquer si les règles liant les courants sont respectées : Cocher la case correspondante

> $NON \Box$ **X**

**A2.3 –** Avec la méthode de composition**,** déterminer les courants de court-circuit aux points **B, C et D** et déterminer le pouvoir de coupure du disjoncteur DT11 :

- $\int_{C} \text{C} \cdot \text{C} \cdot \text{C} \cdot \text{C} \cdot \text{C} \cdot \text{D} \cdot \text{D} \cdot \text{$
- $\int_{\text{cc}}$  au point D =  $\ldots$  15,2  $\ldots$  kA

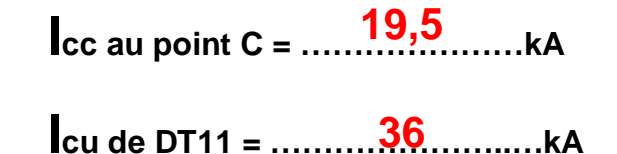

 $7<sup>7</sup>$ 

٦

**A2.4 –** Indiquer si le pouvoir de coupure du disjoncteur DT11 est suffisant : Cocher la case correspondante

> $NON$   $\Box$ **X**

**A2.5 –** Le réglage du module électronique du disjoncteur DT11 sera comme indiqué ci-dessous.

Г

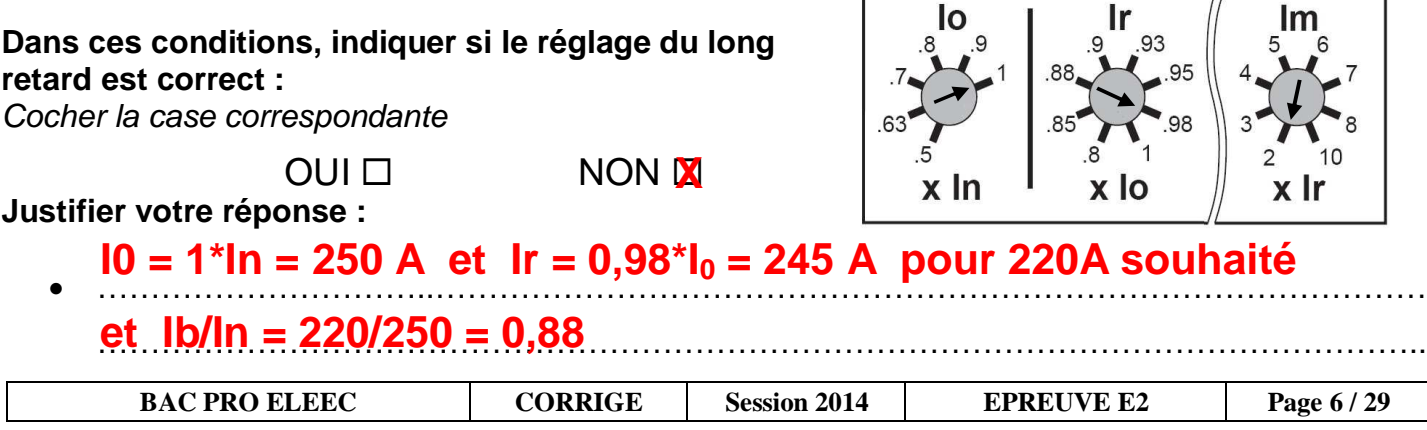

**Dans ces conditions, indiquer si le réglage du court retard est correct :** 

Cocher la case correspondante

OUI **NON <b>X** 

**Justifier votre réponse :** 

• …………………………..………………………………………………………………………………… **Le réglage du court retard est fonction du long retard** 

**A2.6 –** Indiquer par des flèches sur le dessin ci-dessous les modifications de réglage du module électronique du disjoncteur **DT11** :

**Ib/In = 220/250 = 0,88**

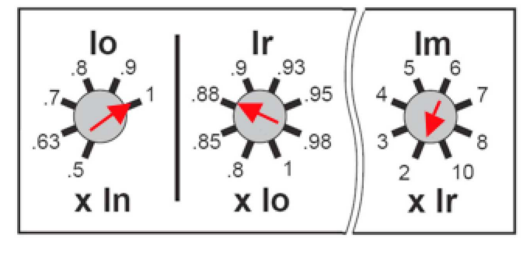

……………………………………………………………………………………………………………..

#### **PARTIE B : DETERMINATION DE LA NOUVELLE MOTORISATION DE LA ROTATIVE N°1** 40 PC

Les rotatives Nº1 à N°3 sont les premières qui ont été installées au sein de l'imprimerie. Autrefois, les technologies permettant de répondre aux contraintes de telles rotatives étaient l'installation d'un moteur à courant continu. Cependant aujourd'hui les technologies sont différentes et l'équipe de maintenance aimerait diminuer les coûts de

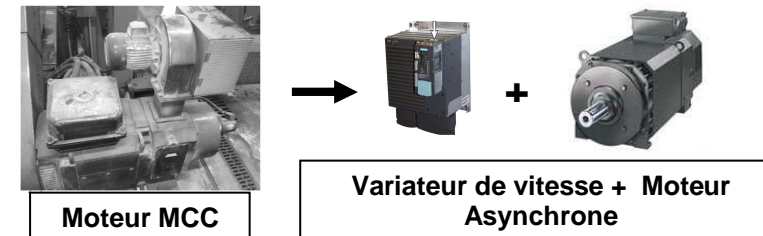

maintenance sur de tels moteurs en faisant l'acquisition d'un moteur asynchrone avec variateur de vitesse pour la rotative N°1. Ce type d'entraînemen t permettrait d'avoir les mêmes capacités que le moteur MCC avec des contraintes de maintenance moindre permettant d'augmenter la compétitivité de l'entreprise.

**Problème : Déterminer les caractéristiques de l'ancienne motorisation de la rotative N°1 afin de choisir le nouveau moteur asynchrone associé à son variateur de vitesse permettant de répondre aux mêmes contraintes.** 

Documents ressources : DTR pages 3, 8, 9 et 17 à 25.

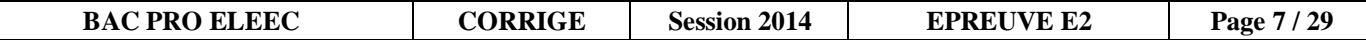

**B1.1 -** Identifier les caractéristiques actuelles de la rotative N°1 en complétant le tableau ci-dessous :

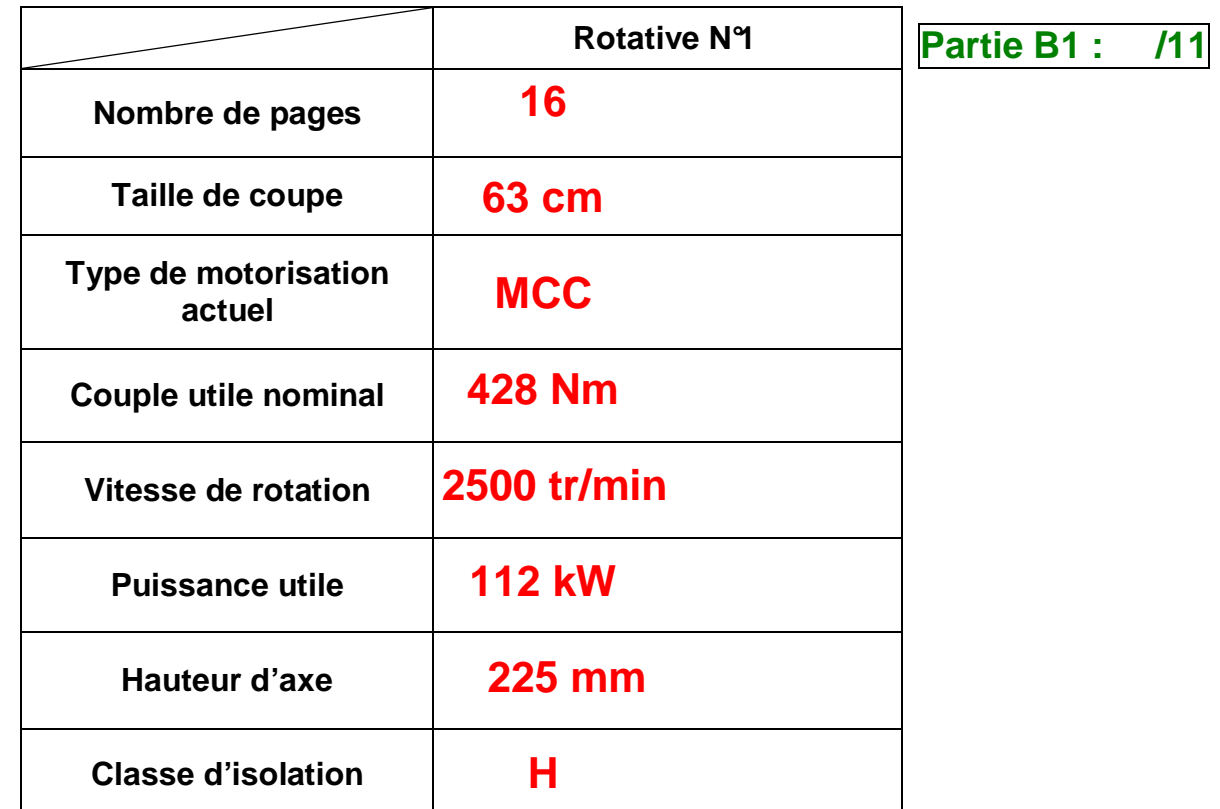

**B1.2 –** D'après les trois types de charges dont les courbes caractéristiques sont données ci-dessous, indiquer à quel type de charge correspond une rotative d'imprimerie **:** Cocher la case correspondante

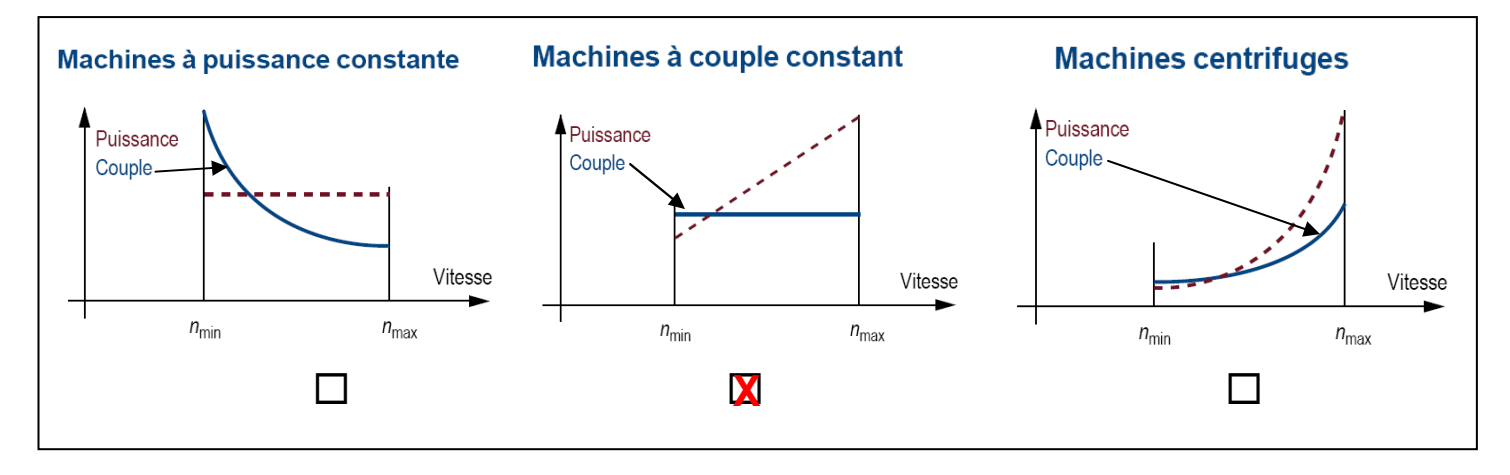

**B1.3 –** Sachant qu'une rotative d'impression doit être contrôlée de manière optimale en vitesse et en couple afin de ne pas déchirer le papier, indiquer quel doit être le type de régulation le plus adapté :

## • …………………………………………………………………………………………………………... **Régulation en boucle fermée**

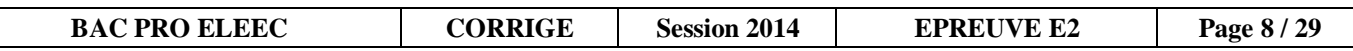

**B1.4 –** Indiquer s'il est nécessaire d'avoir un retour codeur pour le contrôle de la vitesse pour le choix du moteur asynchrone avec variateur de vitesse :

Cocher la case correspondante

 $NON$   $\Box$ **X** 

**Le choix du module moto variateur fait par l'équipe maintenance s'est porté sur les modèles asynchrone 1PH7 à ventilation forcée pour variateur SIMATICS 120 de SIEMENS.** 

**L'utilisation du moteur sera considérée comme service continu S1 dans une plage de vitesse de 500 à 2500 tr/min.** 

**B1.5 –** Déterminer la référence simplifiée du moteur asynchrone à choisir permettant de répondre aux contraintes d'hauteur d'axe, de vitesse, de couple et de puissance nécessaire à la rotative N°1 :

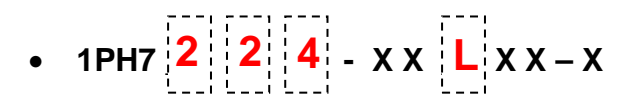

**B2.1 –** Déterminer la référence du module variateur SINAMICS 120 à associer au moteur choisi :

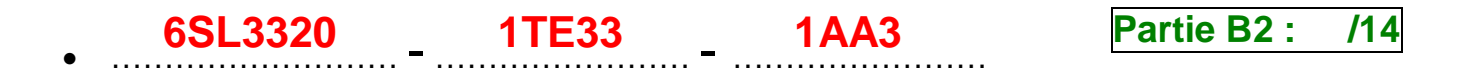

**B2.2 –** Justifier votre choix en indiquant les caractéristiques, avec leurs unités, de la nouvelle motorisation :

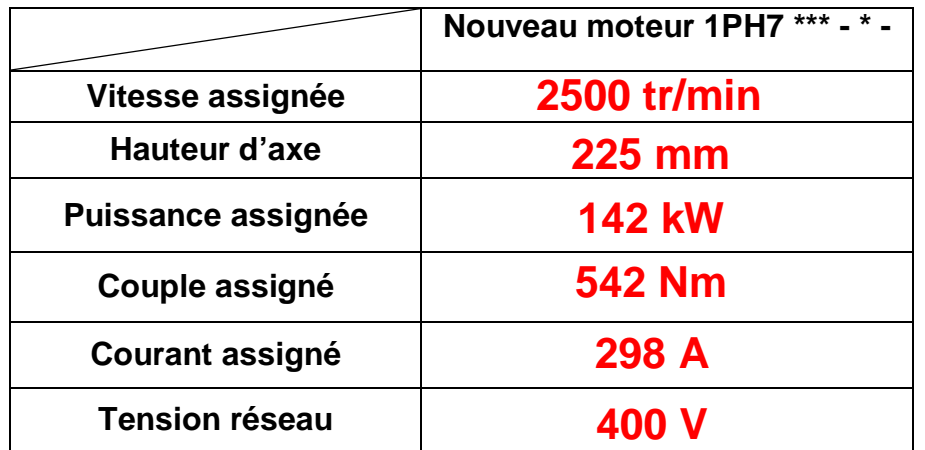

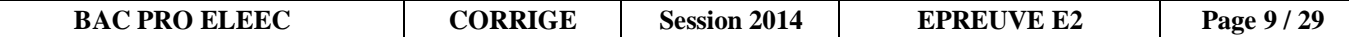

**B2.3 –** Déterminer les compléments de référence à choisir permettant de répondre aux contraintes relevées par l'équipe de maintenance :

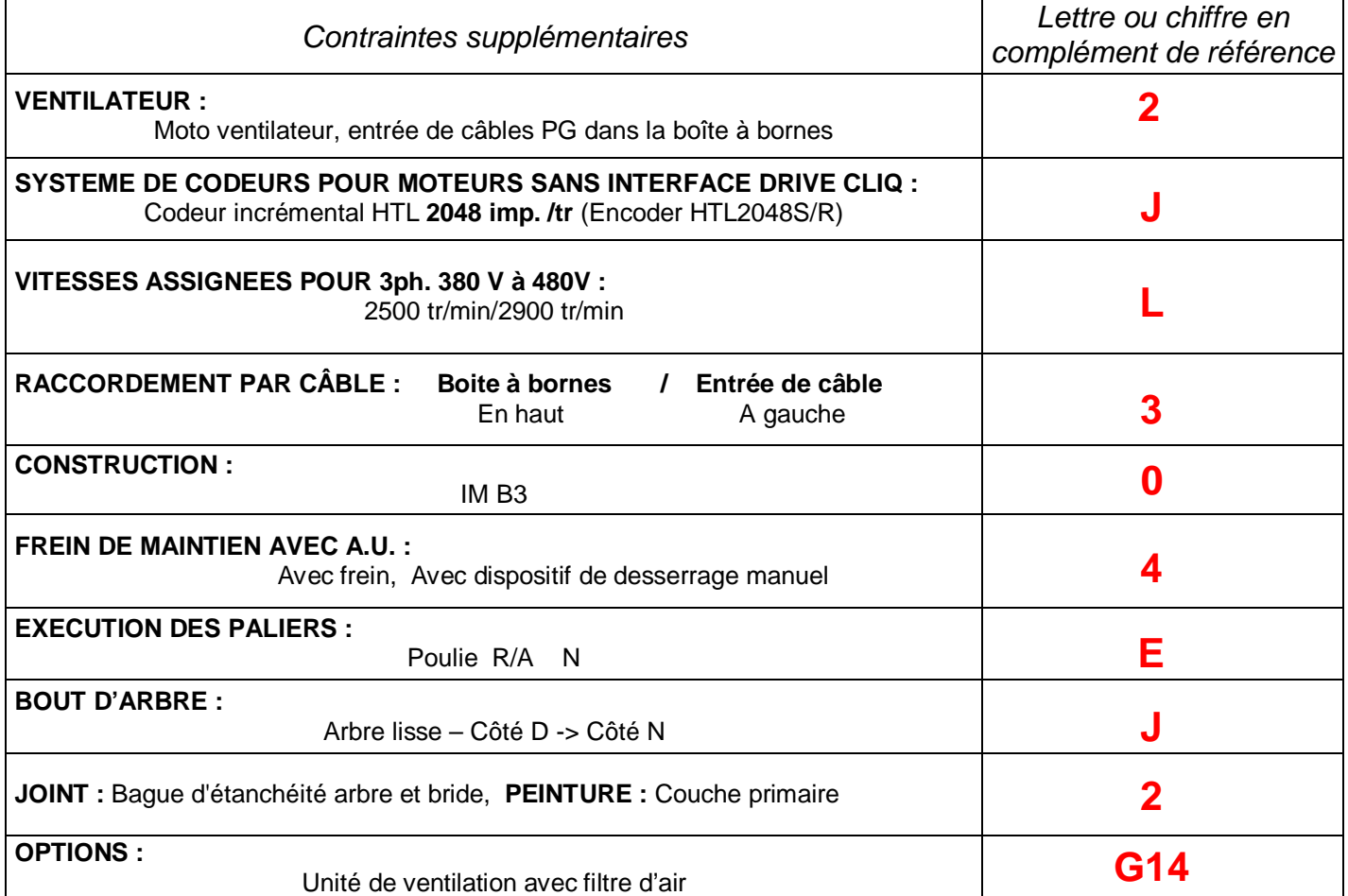

**B2.4 –** Déterminer la référence complète du moteur asynchrone :

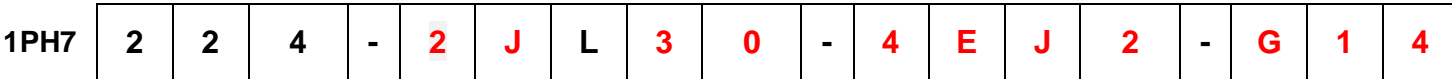

**B2.5 –** Indiquer les caractéristiques du codeur incrémental :

- Tension d'emploi : ………………………………………………………………………………………. **+10 V ….. +30 V**
- Consommation électrique : …………………………………………………………………………….. **150 mA max.**
- Résolution en incrémental : ……………………………………………………………………………. **2048 imp./tours**

Le choix du moteur s'est porté sur un modèle avec un système de codeurs sans interface DRIVE CLIQ.

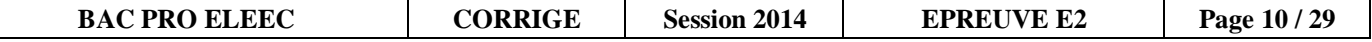

Le choix du variateur s'est porté sur le modèle **SINAMICS S 120** avec un système **POWER MODUL 340** commandé par une unité de contrôle **CU 310.** 

Le retour d'informations du codeur incrémental auprès de l'unité de contrôle **CU 310** s'effectue à travers un module de conversion **SENSOR MODUL SMC 20.**

**B3.1 –** Tracer le schéma de raccordement du codeur incrémental sur le connecteur des entrées du SENSOR MODUL SMC20 : **Partie B3 : /15** 

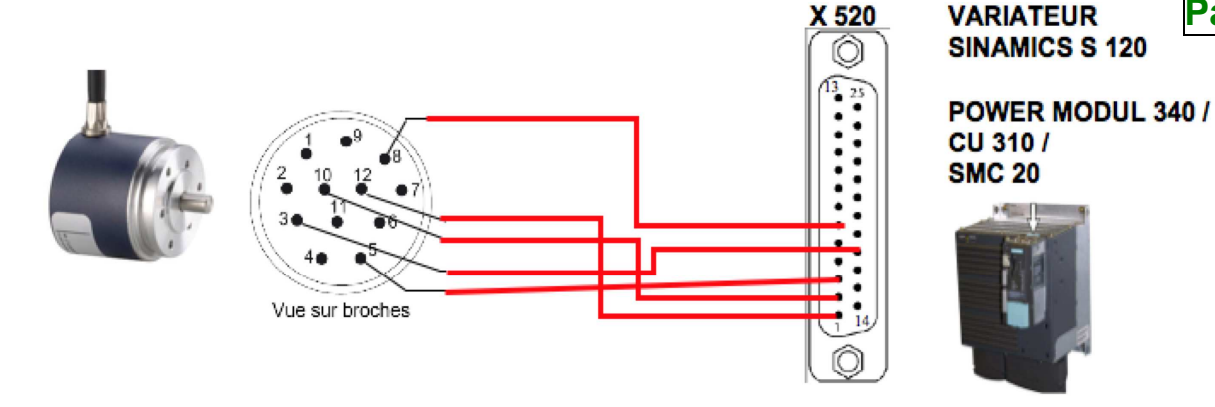

**B3.2 –** Tracer le schéma de raccordement de l'ensemble des éléments PM340, CU310, SMC 20, codeur incrémental et moteur asynchrone : 

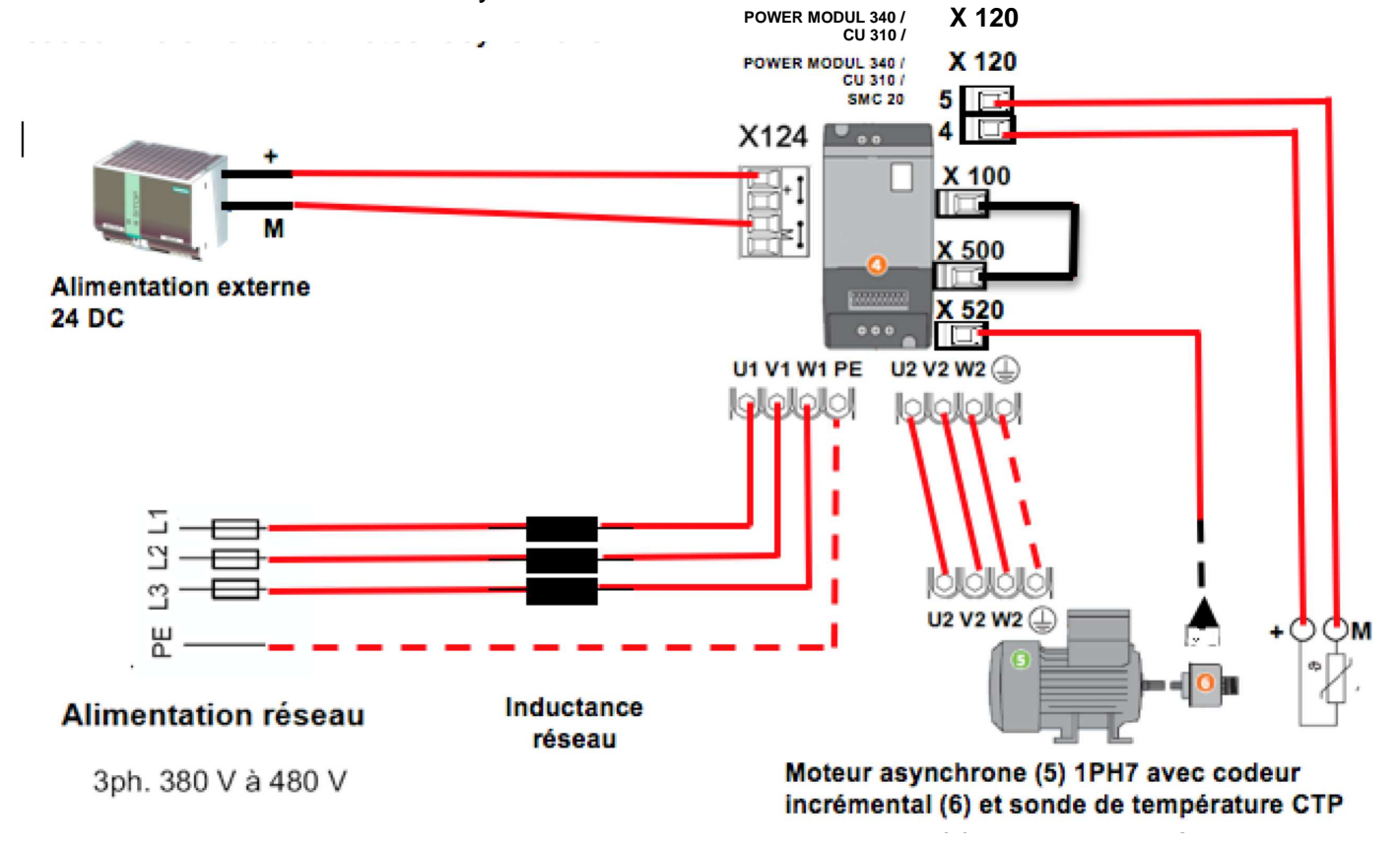

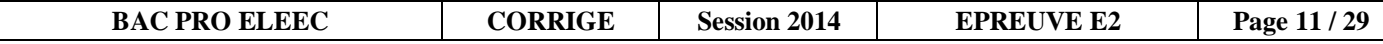

#### **PARTIE C : BILAN DE PUISSANCE, VERIFICATION DE L'INSTALLATION ET DE LA PUISSANCE DU TRANSFORMATEUR 60 POINTS**

Afin de prévoir les opérations d'installation de la nouvelle rotative N<sup>q</sup> et le changement du moteur d e la rotative N°1, faire le bilan de puissance de l'i nstallation et vérifier la puissance du transformateur de l'imprimerie.

**Problème : Réaliser le bilan de puissance de l'installation, vérifier la puissance du transformateur et justifier l'installation d'une batterie de condensateur à compensation automatique.** 

Documents ressources : DTR pages 5 à 7, 17 et 27.

**Partie C1 : /29** 

**C1.1 –** Compléter et calculer les valeurs manquantes du tableau du bilan de puissance :

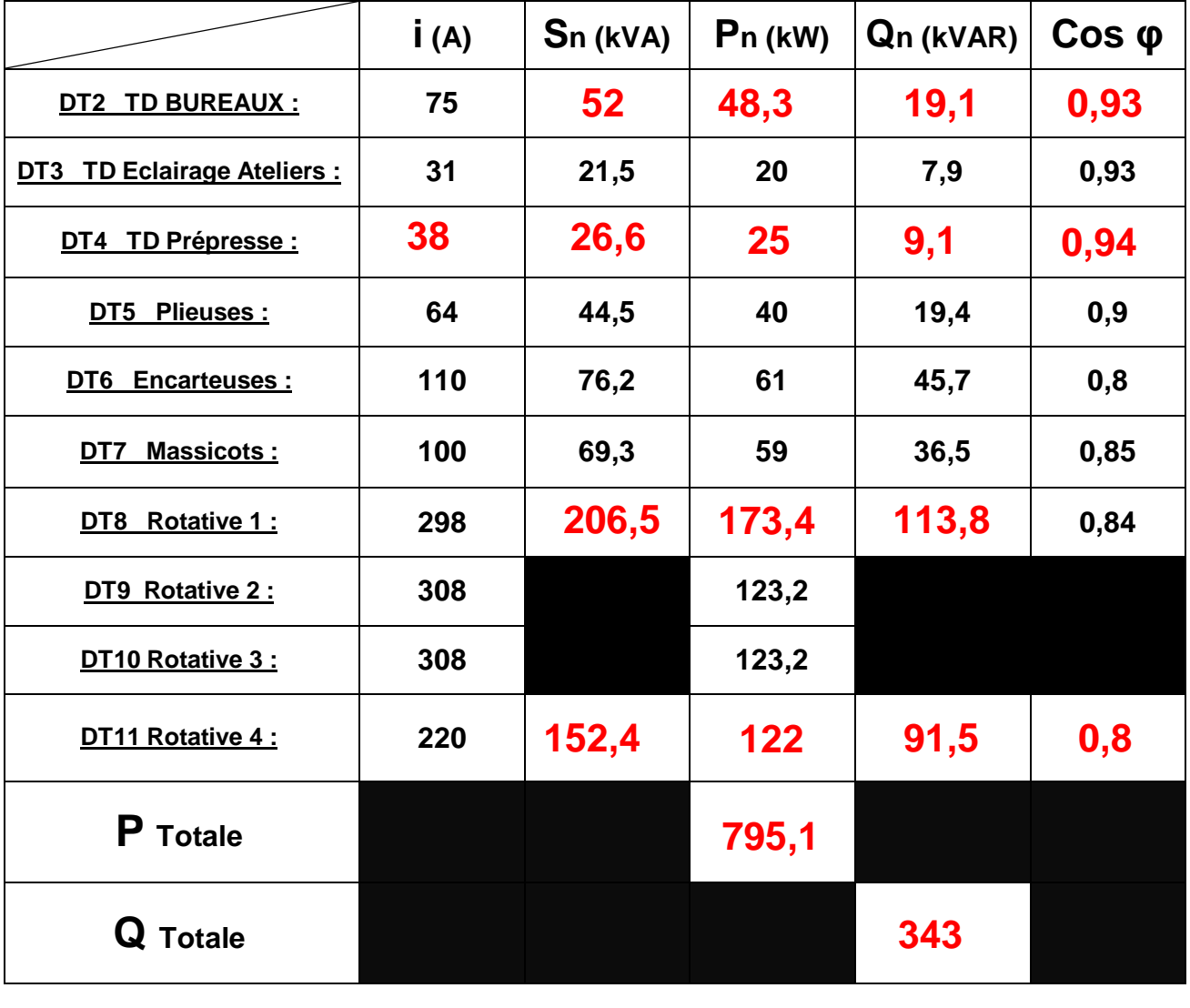

**BAC PRO ELEEC** CORRIGE Session 2014 EPREUVE E2 Page 12/29

**C1.2 –** Calculer la puissance apparente totale de l'installation :

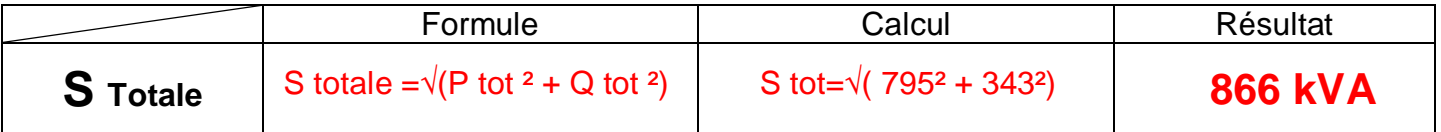

**C1.3 –** Sachant que l'imprimerie veut conserver **une réserve de puissance de 10 %** dans son installation, **déterminer la puissance nécessaire à l'installation :** 

• Puissance de l'installation avec la réserve : S Totale **+ réserve = . <mark>866 x1,1 = 953 kVA</mark>** 

Sn transfo  $\leq$  ... S imprimerie

**C1.4 –** Indiquer si la puissance du transformateur en place est suffisante pour alimenter l'imprimerie :

**Compléter par le symbole supérieur > ou inférieur < :** 

• Puissance du transformateur suffisante : Cocher la case correspondante

OUI **D NON <b>X** 

**C1.5 –** Déterminer la puissance du nouveau transformateur à installer.

• …………………………………………………………………………………………………………... **1000 kVA** 

**C1.6 –** Après l'installation de ce transformateur au sein de l'imprimerie, **vérifier** si le calibre des fusibles FNw selon NF C-13 100 installés dans la cellule HTA de protection du transformateur est correct et **si besoin déterminer** le calibre des nouveaux fusibles à installer **:** 

- Calibre des fusibles de protection du primaire du transformateur avant changement : **43 A**
- Ces fusibles sont-ils en accord avec les prescriptions de la norme NF C-13 100 : Cocher la case correspondante

 $\overline{\mathbf{O}}$  **D**  $\overline{\mathbf{O}}$  **D**  $\overline{\mathbf{O}}$  **D**  $\overline{\mathbf{O}}$  **NON**  $\overline{\mathbf{M}}$ 

o Si non, déterminer le calibre des nouveaux fusibles :

……………………………………………………………………………………………………... **63 A** 

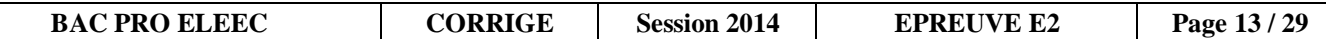

# **NE RIEN ÉCRIRE DANS CETTE PARTIE Pour les questions suivantes on admettra les valeurs suivantes : Sn transfo = 1 000 kVA PTotale = 800 kW QTotale = 335 kVAR C2.1 –** Calculer la puissance apparente totale des générateurs d'harmoniques de l'installation : On fera une approximation en faisant directement la somme des S • **S Gh** = ……………………………………………………………………………………………………. **C2.2 –** Calculer le rapport entre **SGh** et**Sn transfo :** Donner le résultat en pourcentage • **S Gh / Sn transfo** =……………………**% 51 C2.3 –** Indiquer si le réseau est pollué **:** Cocher la case correspondante **Peu pollué □** Pollué □ Très pollué <mark>X</mark> **C2.4 –** Relever sur le schéma la puissance réactive totale de la batterie de condensateurs installée au sein de l'imprimerie **:** •  $S_{\text{Gh}} = 509 \text{ kVA}$ **Partie C2 : /21**

• **Qc** =……………………**kVAR 250** 

**C2.5 –** Calculer la valeur de la puissance réactive après compensation **:** 

 $\bullet$   $Q'$  Totale = ......... 335 - 250 = 85 ...........kVAR

**C2.6 –** Calculer le rapport entre la puissance réactive de la batterie de condensateurs **Qc** et la puissance apparente du transformateur **Sn transfo** :

• **Qc / Sn transfo** =………………………………………**% 250/1000 = 25** 

**C2.7 – Justifier le choix** de l'imprimerie d'avoir installé **une batterie de condensateur à compensation automatique Type SAH avec régulateur rectiphase VARLOGIC :** 

…………………………………………………………………………………………………………………… …………………………………………………………………………………………………………………… **Qc / Sn transfo** = 25 **% > 15 % donc Automatique et S Gh / Sn transfo** = 51 **% > 25 %**  …………………………………………………………………………………………… **donc très pollué et même > 50 % donc type SAH avec filtrage harmonique rectiphase** 

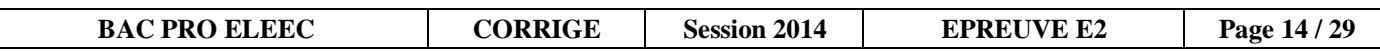

#### **PARTIE D : ETUDE DE LA DISTRIBUTION ELECTRIQUE HTA/BT 25 POINTS**

Afin de remplacer le transformateur existant, l'équipe de maintenance devra procéder à la consignation du poste de livraison.

**Problème : Vous devrez identifier le type de distribution HTA actuel, ordonner les étapes permettant la consignation du transformateur HTA/BT, relever les caractéristiques de ce dernier et identifier le schéma de liaison à la terre.** 

Documents ressources : DTR pages 5 à 6 et 26 à 27.

.

**D1.1 -** À partir du schéma unifilaire, identifier le type d'alimentation du poste de livraison : Cocher la case correspondante.

**Partie D1 : /25** 

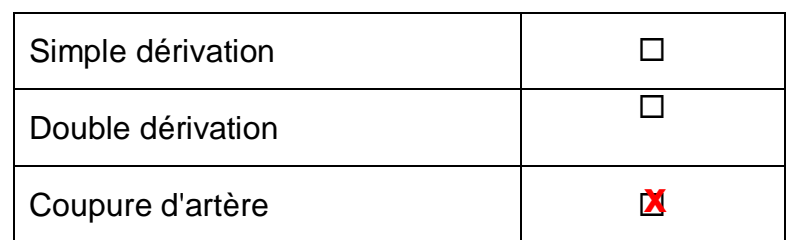

**D1.2 -** Donner les avantages et inconvénients de ce type de distribution :

- ……………………………………………………………………………………………………………... Possibilité de réalimenter l'ensemble des postes malgré un défaut sur le réseau
- **Temps de coupure assez long entre l'apparition du défaut et les manœuvres de réalimentation**

 **D1.3 -** Identifier le type de cellule et leurs fonctions :

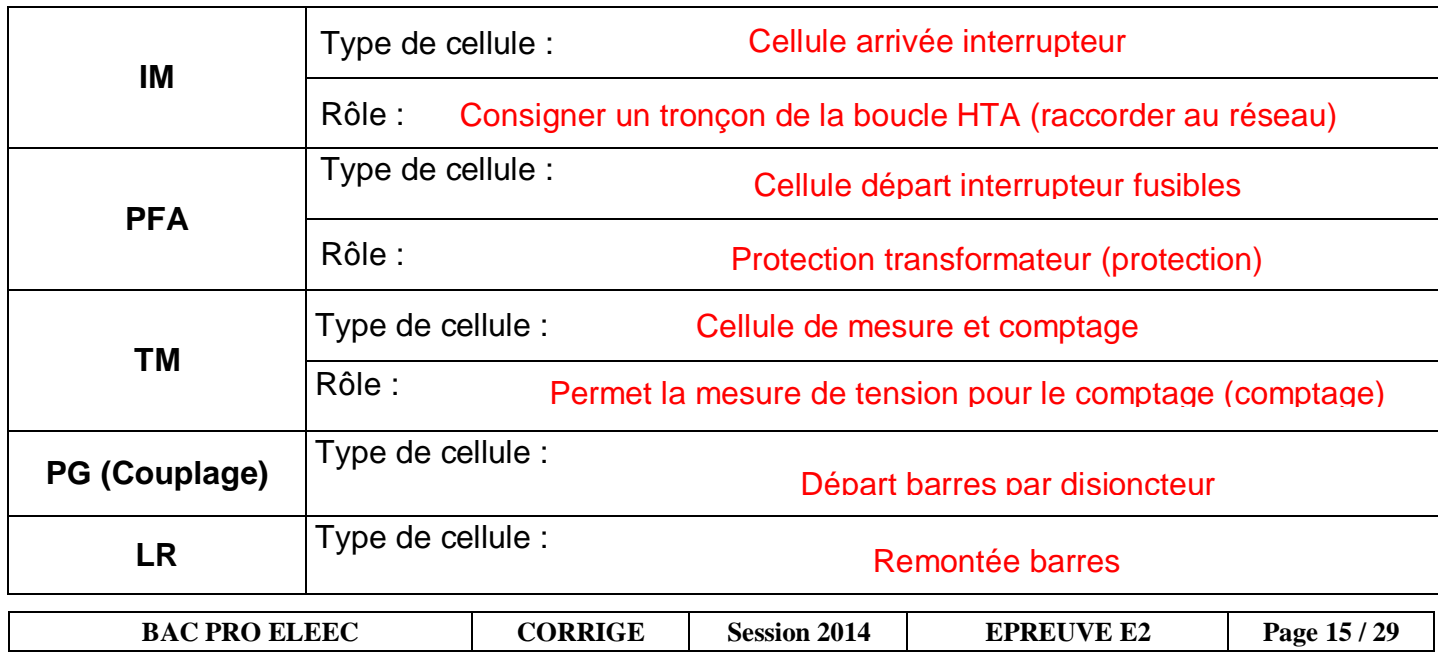

#### **D1.4 -** Identifier le type de comptage mis en place : Cocher la case correspondante.

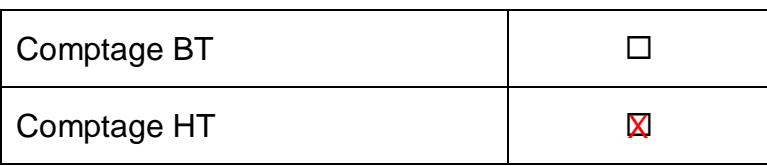

**D1.5 -** Ordonner les différentes étapes nécessaires à un déverrouillage par serrure dans le cadre d'une intervention sur le transformateur existant **(repérage de 2 à 5)** :

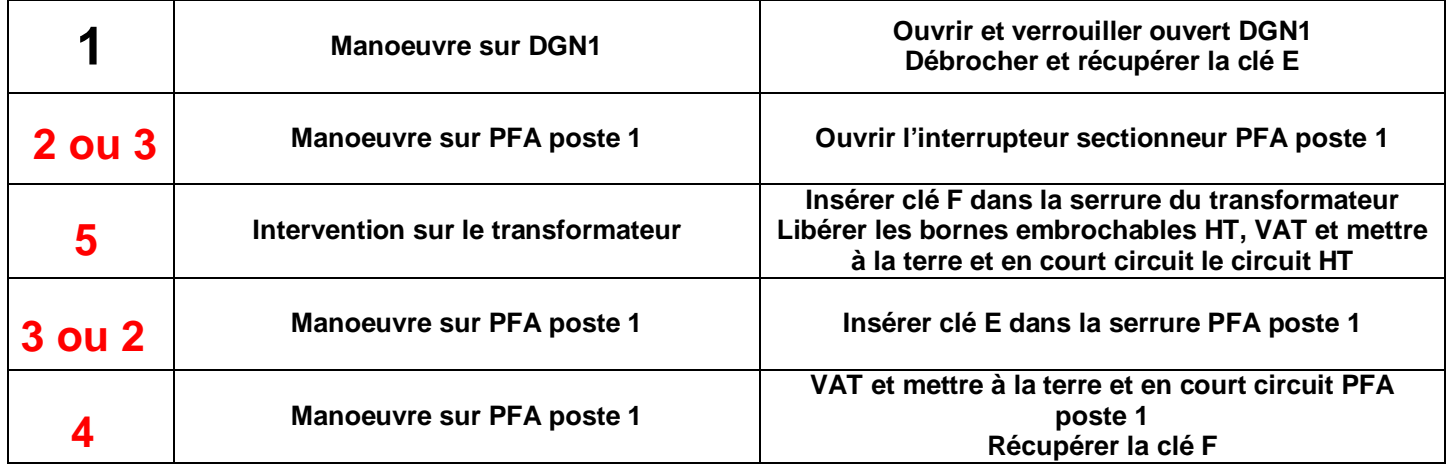

**D1.6 -** Relever les caractéristiques du transformateur HTA/BT actuel :

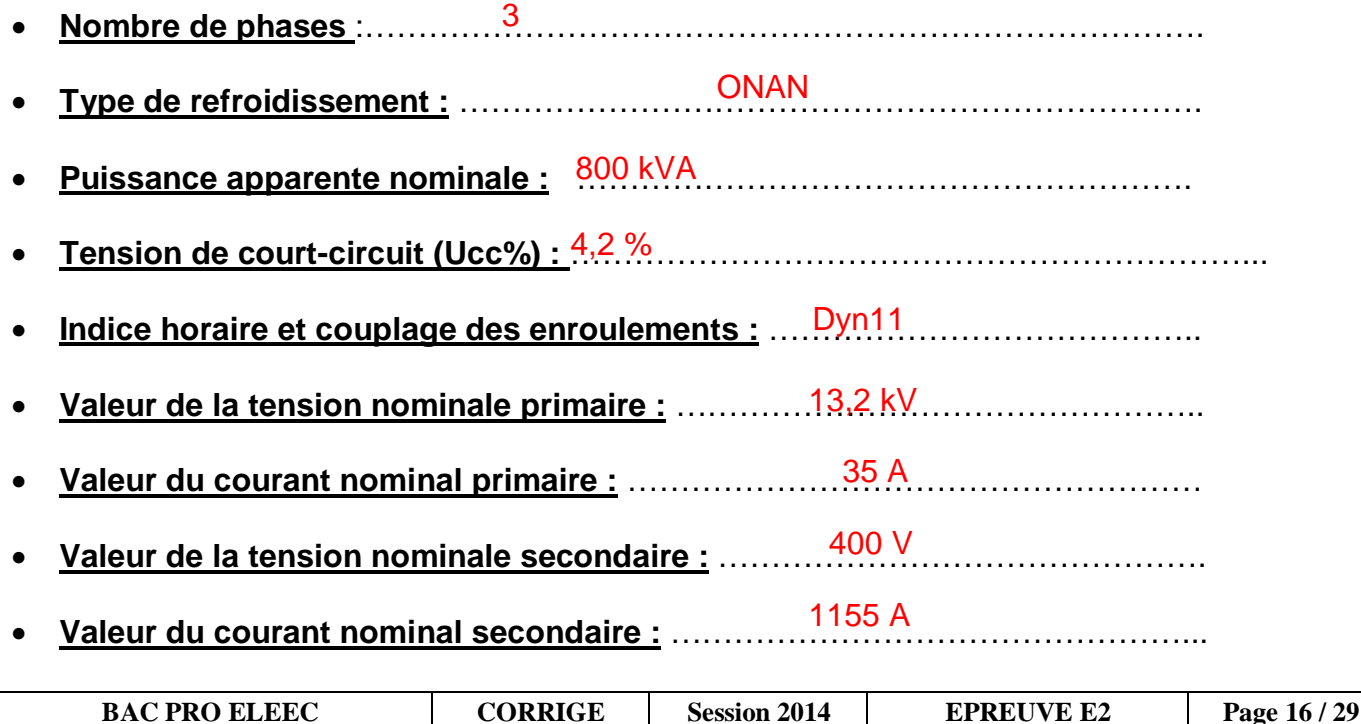

**D1.7 -** Décoder les repérages suivants ONAN et Dyn11 :

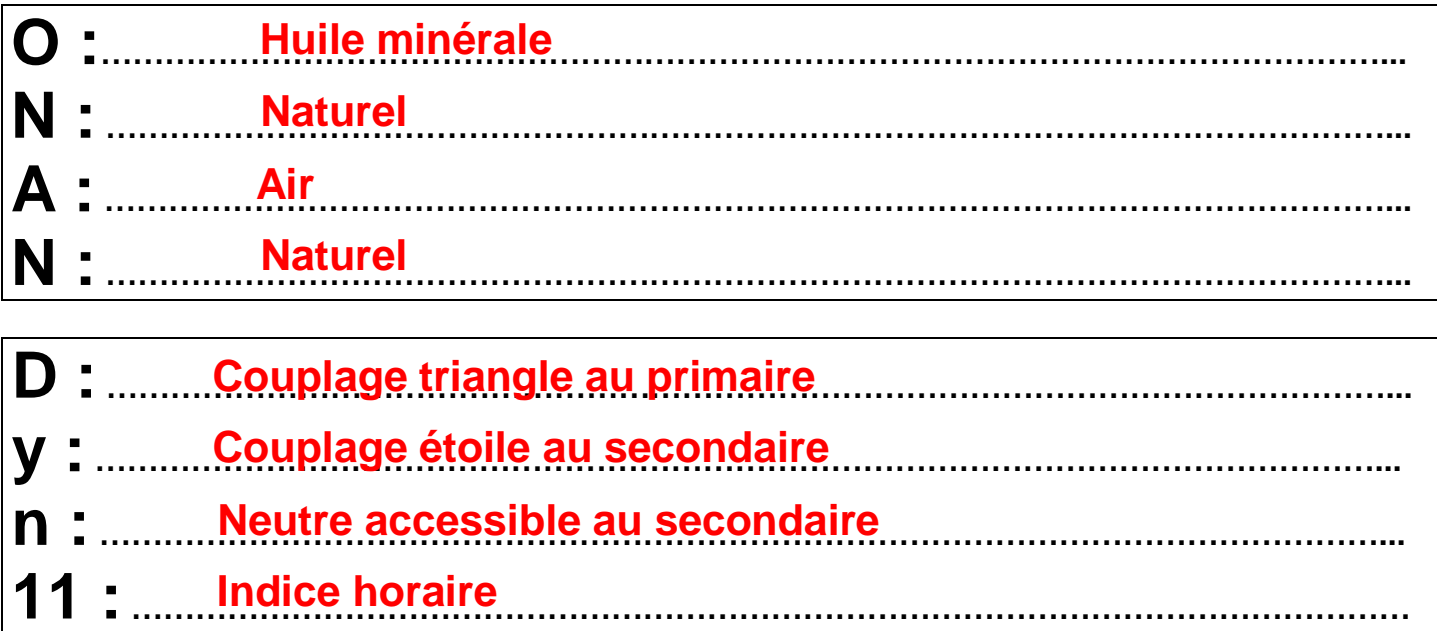

**D1.8 -** Compléter le schéma de raccordement des enroulements à partir des informations de la plaque signalétique du transformateur sans tenir compte de l'indice horaire :

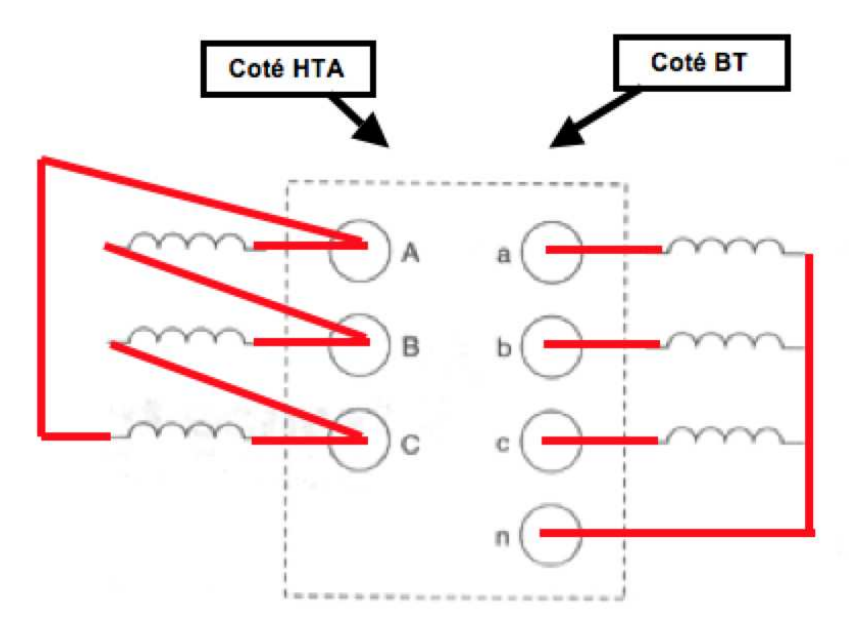

**D1.9 –** Identifier le type de schéma de liaison à la terre au sein de l'installation de l'imprimerie : Cocher la case correspondante

IT TNS TT TNC

**BAC PRO ELEEC** CORRIGE Session 2014 EPREUVE E2 Page 17/29

TNC **X** 

### **Baccalauréat Professionnel Electrotechnique Energie Equipements Communicants**

**EPREUVE E2 : Etude d'un ouvrage** 

**SESSION 2014** 

# **Sujet : Approfondissement du champ d'application industriel**

**Partie E : Etude du réseau communicant entre l'API et le variateur de vitesse**

Durée estimée : 1 heure – Barème : 50 Points

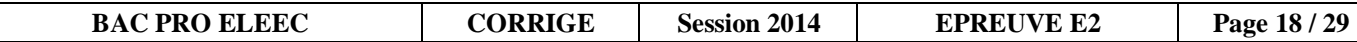

#### PARTIE E: ETUDE DU RESEAU COMMUNICANT ENTRE L'API ET **VARIATEUR DE VITESSE 70 POINTS**

Dans le cadre de l'installation de la nouvelle motorisation sur la rotative N°1, l'équipe de maintenance doit intégrer ce nouve au variateur au réseau communicant en place dans l'imprimerie.

**Problème : Identifier les différents niveaux de gestion du réseau de l'installation et paramétrer les différents éléments le constituant. Partie E1 : /26** 

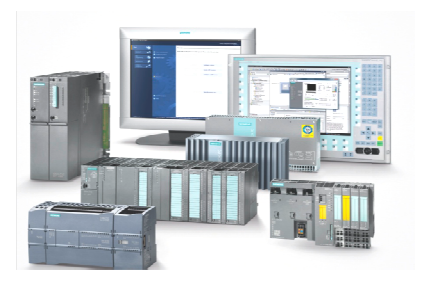

Documents ressources : DTR pages 8 et 28 à 31.

**E1.1 –** Indiquer sur le synoptique du réseau de l'imprimerie les différents niveaux de gestion : Compléter par les mots suivants : Niveau de commande, Niveau de terrain, Niveau de gestion de l'exploitation.

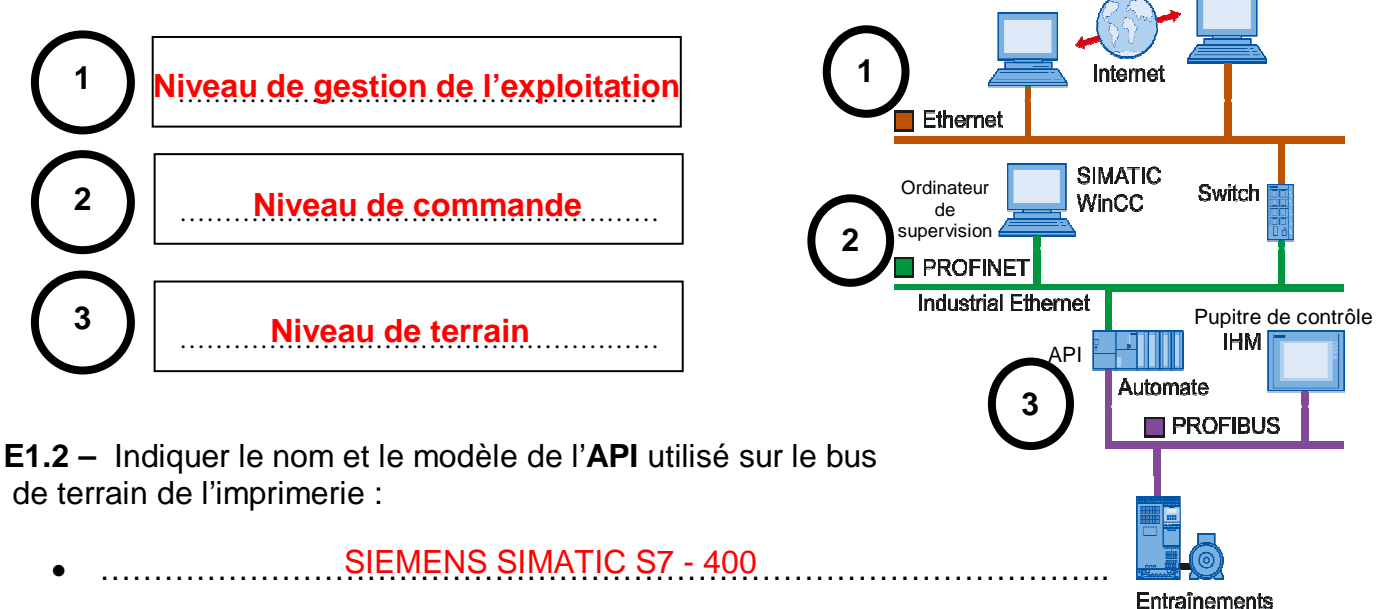

**E1.3 –** Nommer le protocole de communication utilisé sur le bus de terrain de l'imprimerie :

• ………………………………………………………………………………………………………….… Profibus DP

**E1.4 –** Indiquer le principe de la communication utilisé sur le bus de terrain de l'imprimerie :

• ………………………………………………………………………………………………………….… Fonctionnement en maîtres / esclaves ………………………………………………………………………………………………………….... Maîtres (stations actives) et scrutation des esclaves (stations passives)

**E1.5 –** Indiquer le type de transmission utilisé sur ce bus de terrain (support : paire torsadée type A, sans protection en zone explosible).

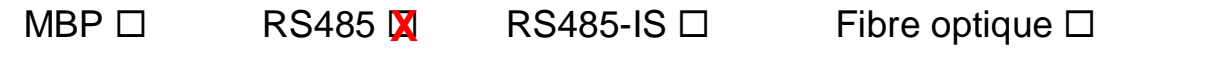

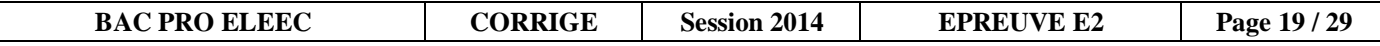

• ………………………………………………………………………………………………………….…

**E1.6 –** Indiquer la plage du débit de vitesse de transmission :

9,6 à 12000 kbit/seconde

**E1.7 –** Indiquer sur le synoptique du système ci-dessous les appareils maîtres et les esclaves : Compléter par les mots suivants : Maître classe 1, Maître classe 2, Esclave

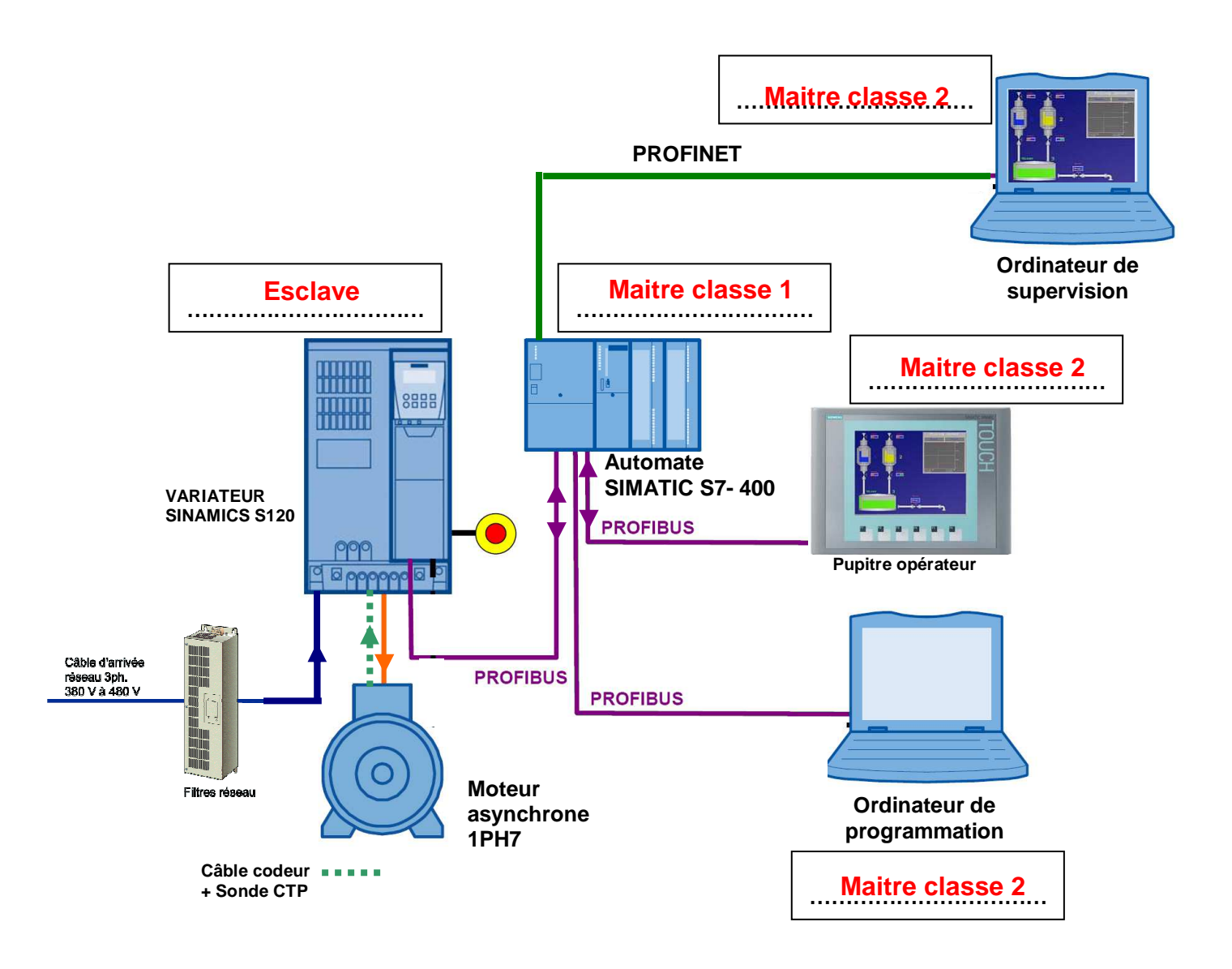

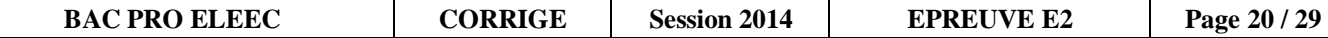

Pour être reconnu par le maitre, l'esclave doit avoir une adresse définie. On décide de lui donner l'adresse 11 (rotative N°1, esclave 1).

**E1.8 –** Représenter le positionnement des curseurs sur le commutateur d'adresse permettant de donner l'adresse **11** au module esclave :

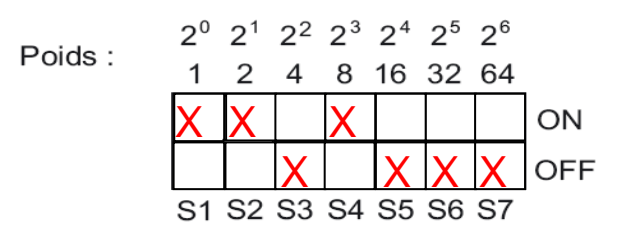

**E1.9 –** Indiquer la gestion d'accès au bus entre les différents maîtres (stations actives) :

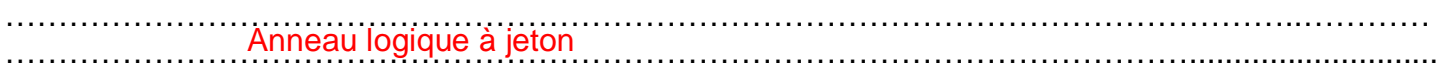

Contraintes locales : La consigne de vitesse de rotation du moteur sera transmise de manière acyclique depuis l'ordinateur de supervision ou depuis le pupitre de contrôle à l'automate qui l'indiquera à son tour au variateur de manière cyclique.

Le retour de vitesse provenant du codeur sera envoyé au variateur puis à l'API de manière cyclique.

**Partie E2 : /24**

**E2.1 –** Compléter le synoptique ci-dessous en indiquant les éléments suivants :

Variateur SINAMICS, Pupitre opérateur, Ordinateur de supervision, Automate SIMATICS

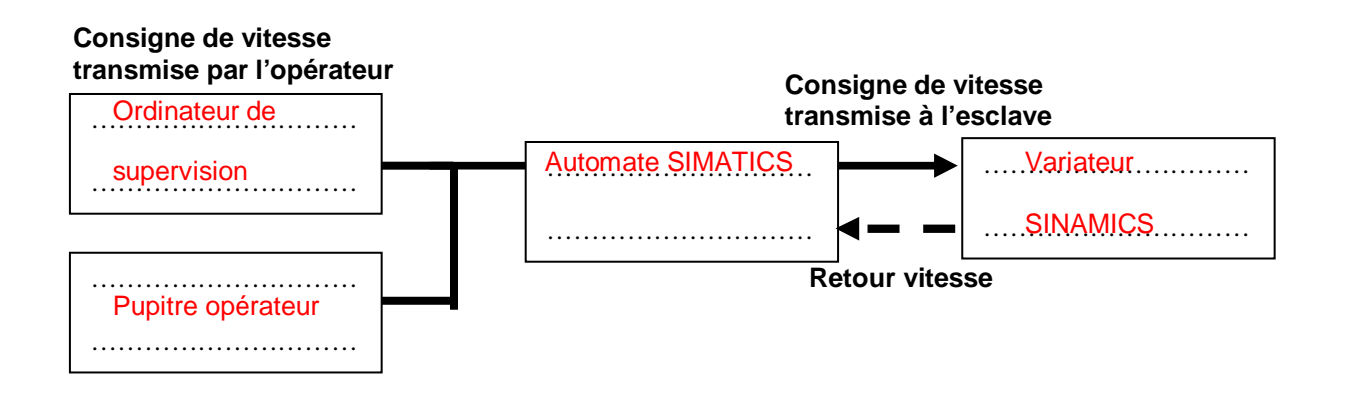

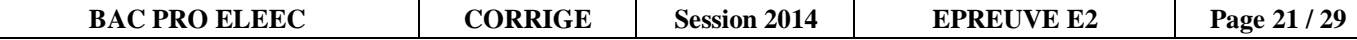

**E2.2 –** Indiquer l'ordre chronologique de transmission cyclique des données utilisateurs entre maître et esclave :

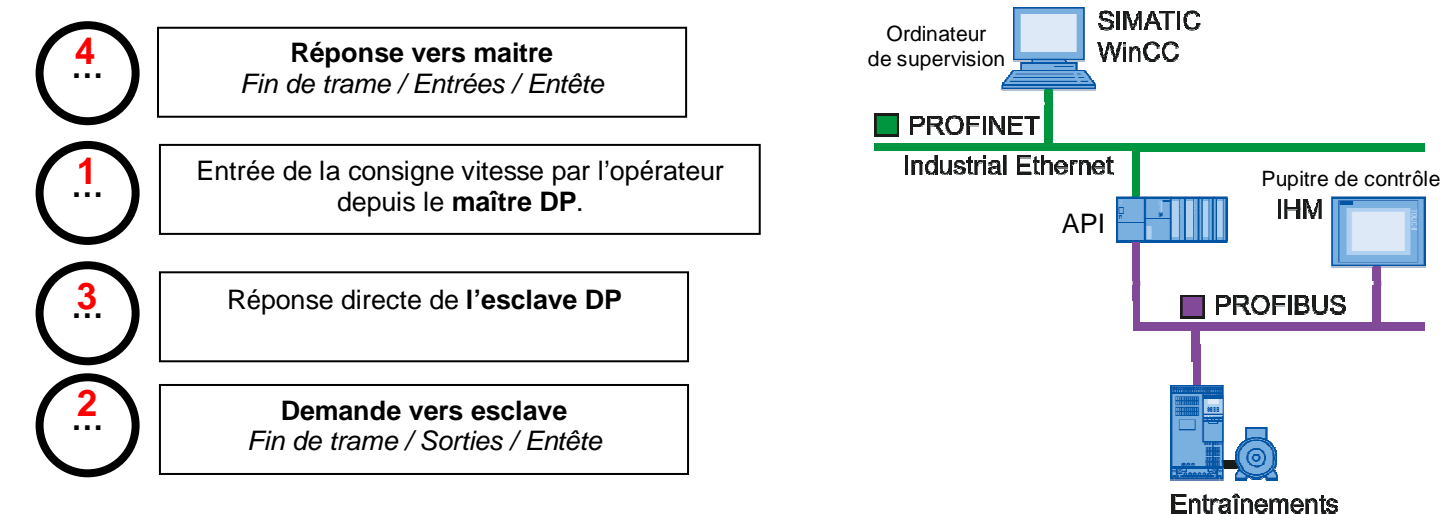

**E2.3 –** Indiquer quelle est la version **minimale** de PROFIBUS DP à utiliser pour répondre aux contraintes locales :

Cocher la case correspondante

$$
DP - VO \Box
$$
 
$$
DP - V1 \Delta
$$
 
$$
DP - V2 \Box
$$

• Justifier :

................Ordinateur de supervision et pupitre de contrôle sont en communication............ ...................acyclique avec l'automate uniquement possible en version DP-V1........................

**E3.1–** Compléter le schéma ci-dessous en indiquant les éléments suivants :

Moteur asynchrone, Variateur de vitesse, Vitesse de consigne, Vitesse de sortie, Codeur incrémental.

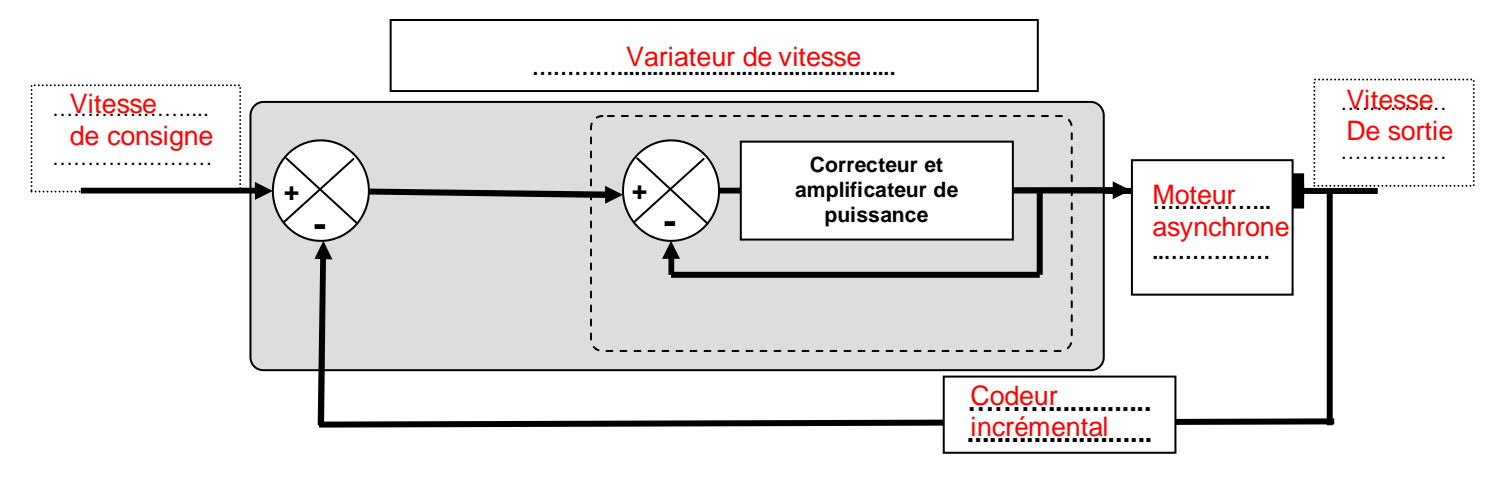

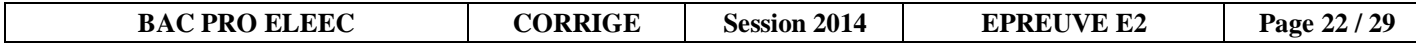

Le module automate SIEMENS SIMATIC S7- 400 a été choisi de manière à intégrer dans son système de gestion un correcteur PID.

**E 3.2 –** D'après la courbe ci-dessous, indiquer le temps de montée, le temps d'établissement du régime et l'erreur statique :

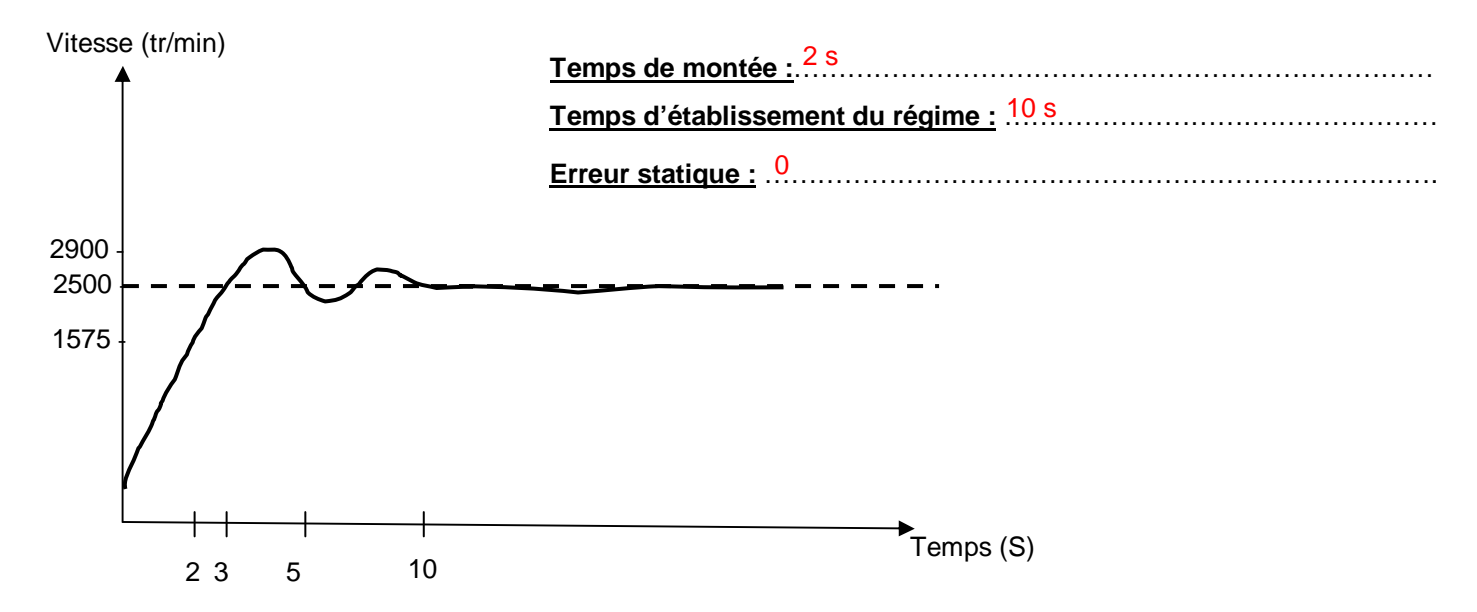

**E3.3 –** Indiquer comment doivent évoluer les paramètres Proportionnelle, Intégrale et Dérivée du correcteur pour améliorer la rapidité du régulateur :

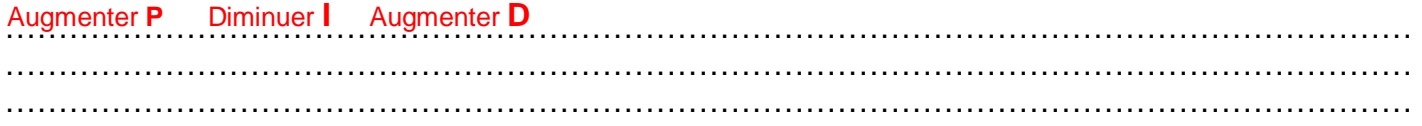

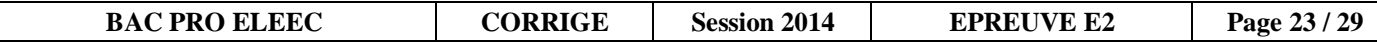

# **Baccalauréat Professionnel Electrotechnique Energie Equipements Communicants**

**EPREUVE E2 : Etude d'un ouvrage** 

**SESSION 2014** 

# **Sujet : Approfondissement du champ d'application habitât tertiaire**

**Partie F : Etude du système de sécurité incendie et de l'éclairage de sécurité dans le nouveau local prépresse**

Durée estimée : 1 heure – Barème : 50 Points

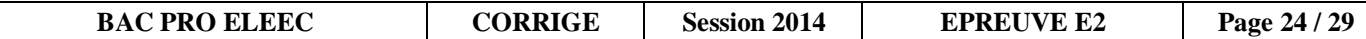

#### **PARTIE F : ETUDE DU SYSTEME DE SECURITE INCENDIE ET DE L'ECLAIRAGE DE SECURITE DANS LE NOUVEAU LOCAL PREPRESSE**

Dans le cadre de l'aménagement du nouveau local de gestion de la rotative n°4, l'équipe de maintenance doit procéder à l'extension du système de sécurité incendie **SSI catégorie A** ainsi qu'à l'éclairage de sécurité.

Du fait du stockage massif de bobines de papier et de produits inflammables, **la détection automatique et précoce est nécessaire**.

**Problème :** Vous êtes chargés de choisir et d'implanter **des détecteurs automatiques**.

**Ils devront réagir à une élévation rapide de la température ou un dépassement du seuil de 60°C.**

Vous implanterez également les déclencheurs manuels et les diffuseurs sonores. Vous prévoirez la fermeture de la porte coupe feu et la gestion de l'éclairage de sécurité.

Documents ressources : DTR pages 3, 4 et 32 à 35.

**F1.1 –** Indiquer le type d'établissement :

- …………………………………………………………………………………………………………… ERT (établissement recevant des travailleurs)
- **F1.2** Indiquer le type d'équipement d'alarme nécessaire :
	- …………………………………………………………………………………………………………… Type d'équipement d'alarme 1
- **F1.3 –** Déterminer le type de détecteur automatique à utiliser et donner sa référence :
	- …………………………………………………………………………………………………………… Détecteur thermovélocimétrique Réf : 40660

**F1.4 –** Déterminer le nombre de détecteurs automatiques nécessaires du nouveau local de bureaux (Prépresse Rotative N°4).

……………………………………………………………………………………………………………

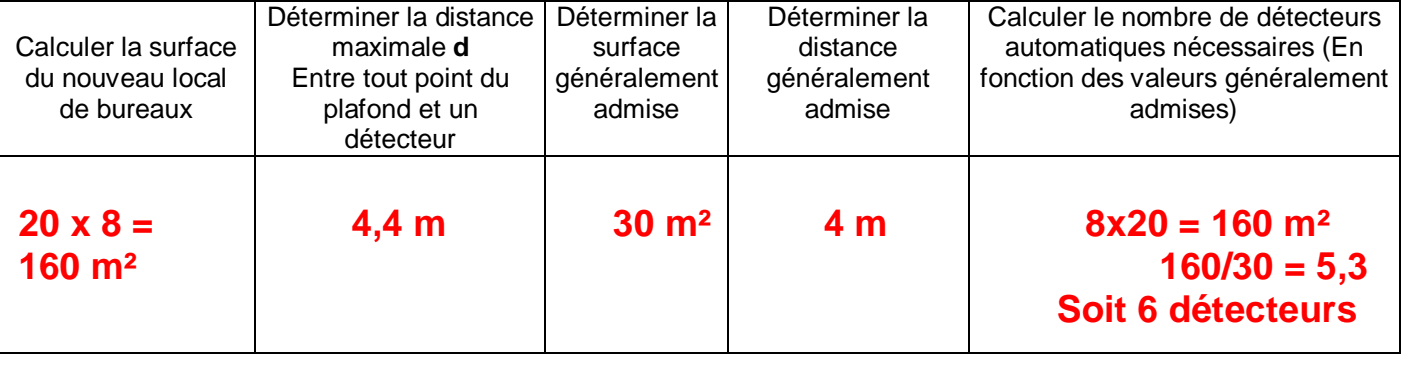

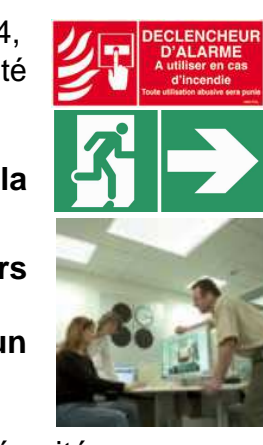

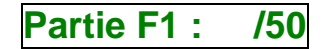

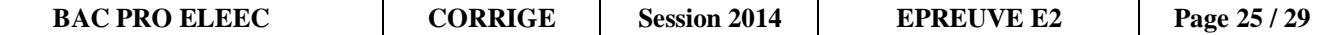

Le système de sécurité incendie SSI présent dans l'entreprise est de type adressable. Les déclencheurs électromagnétiques pour porte coupe-feu à utiliser avec ce SSI seront à fixation au sol.

**F1.5 –** Déterminer la référence des déclencheurs électromagnétiques pour porte coupe-feu à utiliser avec ce SSI :

• …………………………………………………………………………………………………………… Réf : 40689

**F1.6 –** Déterminer le nombre de déclencheurs manuels nécessaires :

- …………………………………………………………………………………………………………… 2
- **F1.7** Déterminer le nombre de diffuseurs sonores nécessaires de type BAAS :
	- …………………………………………………………………………………………………………… 2
- **F1.8** Implanter les appareils sur le plan architectural ci-dessous :

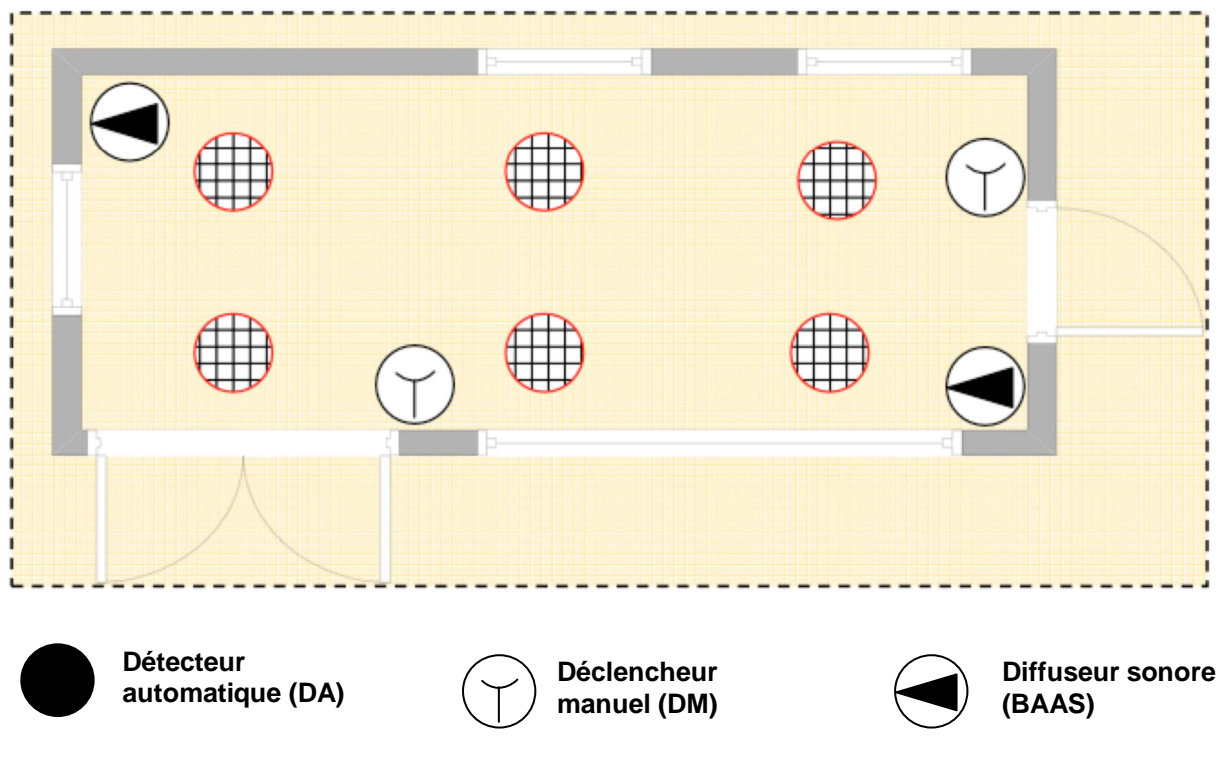

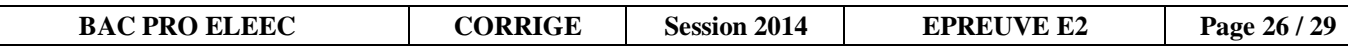

**F1.9 –** Compléter le schéma de raccordement :

- Les déclencheurs manuels sur la boucle 4
- Les déclencheurs électromagnétiques (câblés sur la ligne 2 du CMSI et alimentés par une alimentation de secours).

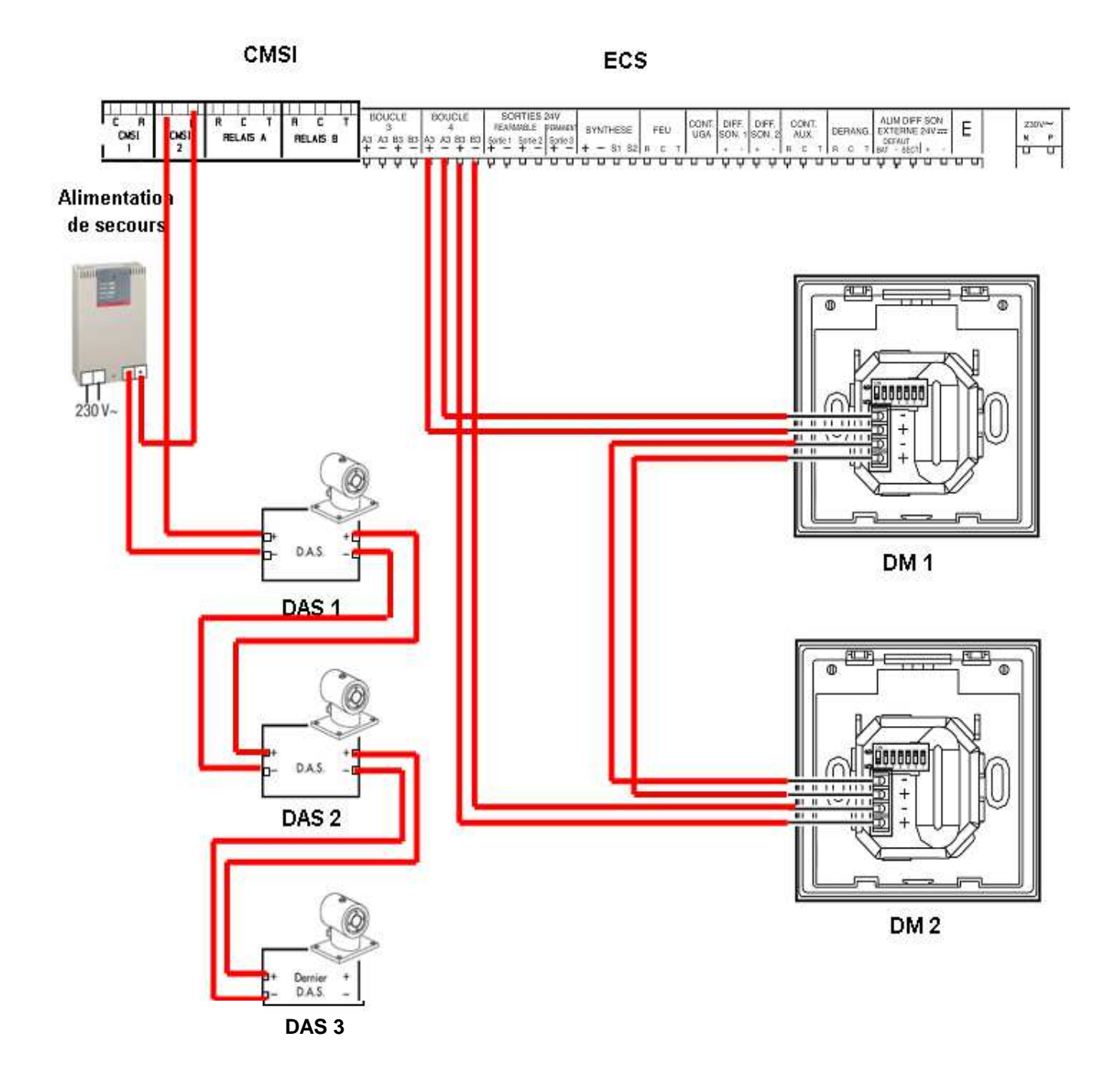

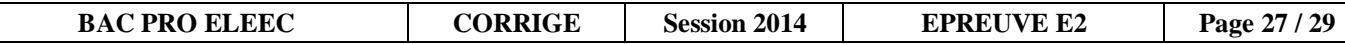

Pour reconnaître les modules déclencheurs et détecteurs (DM et DA) sur les nouvelles boucles, l'installateur doit configurer les adresses directement sur les modules.

L'équipe de maintenance décide de donner les adresses suivantes aux différents modules : DA1 : 040 DA2 : 041 DM1 : 043 et DM2 : 044

**F1.10 –** Positionner les curseurs sur les commutateurs d'adresse des détecteurs automatiques **DA1**, **DA2** et indiquer l'adresse du détecteur sur la languette :

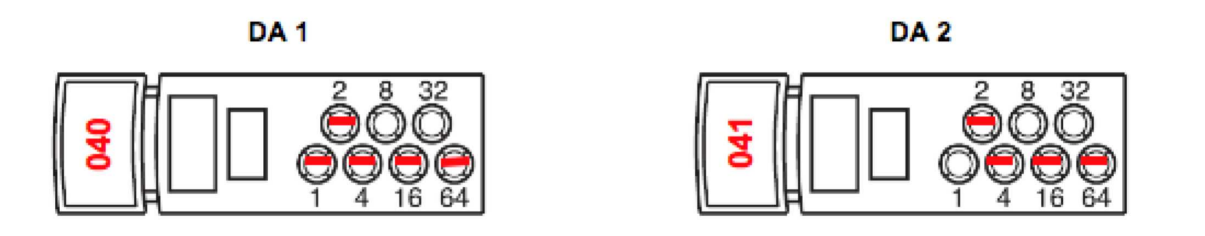

**F1.11 –** Positionner les curseurs sur les commutateurs d'adresse des déclencheurs manuels **DM1** et **DM2** :

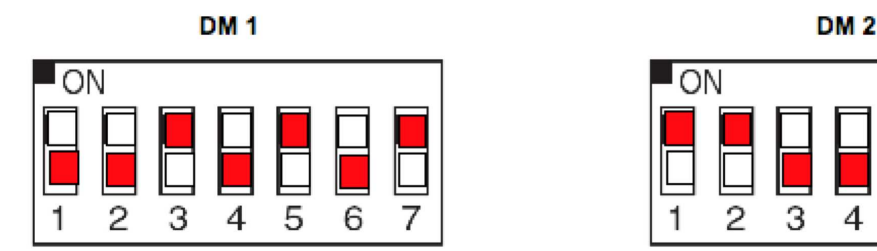

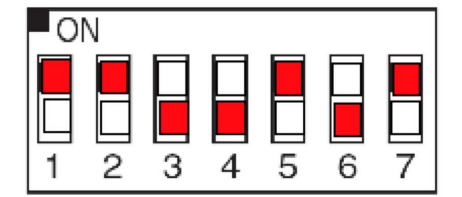

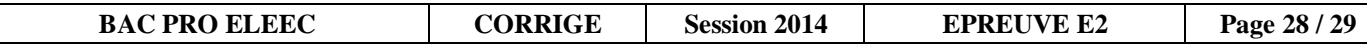

# **RECAPITULATIF DU TOTAL DES POINTS**

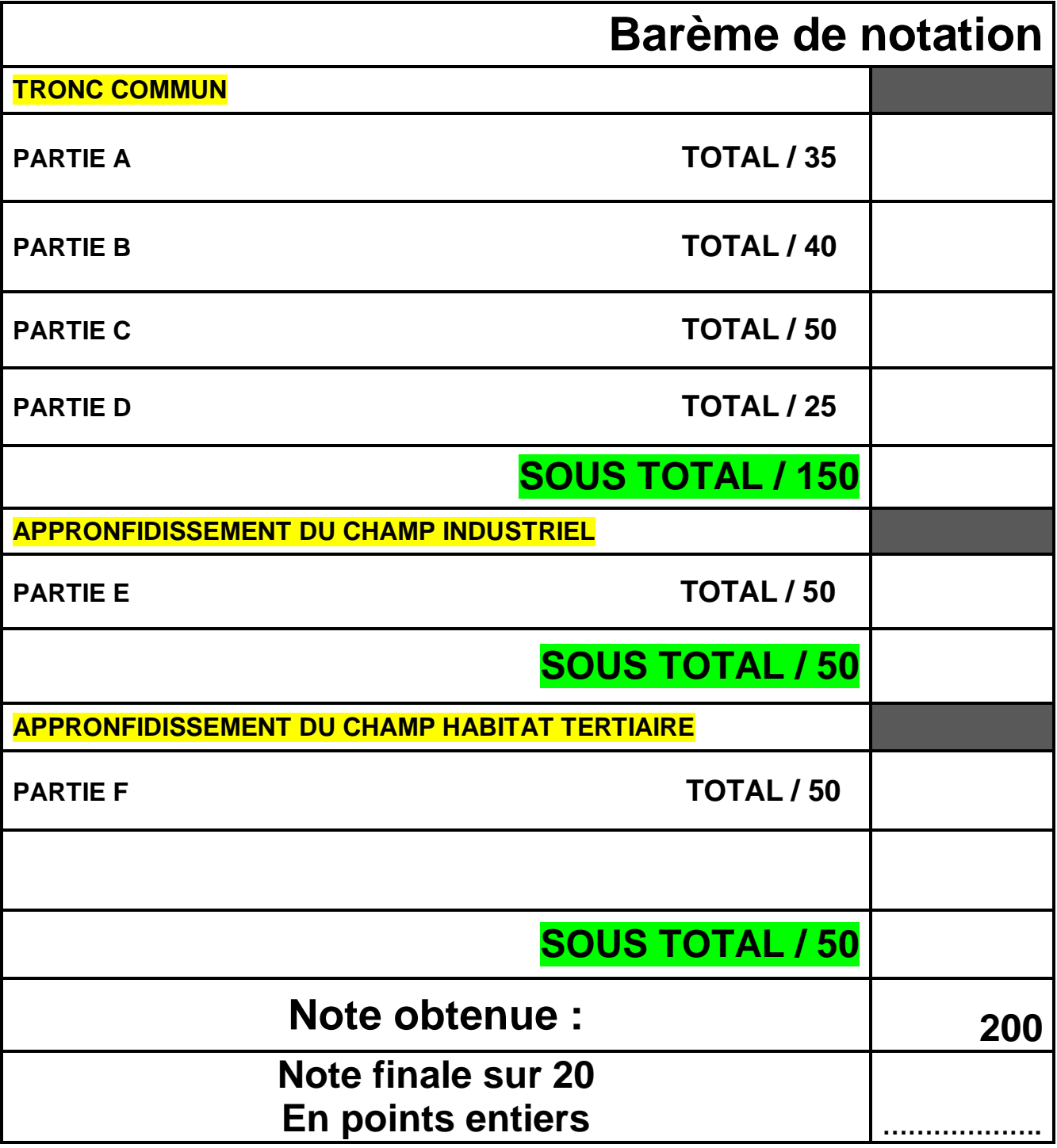